UNIVERSIDADE TECNOLÓGICA FEDERAL DO PARANÁ LICENCIATURA EM MATEMÁTICA

JULIANA DE MELO

# **APLICAÇÃO DE MODELOS NÃO LINEARES NA PRECIFICAÇÃO DE PASSAGENS AÉREAS**

TRABALHO DE CONCLUSÃO DE CURSO

CORNÉLIO PROCÓPIO 2018

JULIANA DE MELO

# **APLICAÇÃO DE MODELOS NÃO LINEARES NA PRECIFICAÇÃO DE PASSAGENS AÉREAS**

Trabalho de Conclusão de Curso apresentado ao Departamento Acadêmico de Matemática da Universidade Tecnológica Federal do Paraná como requisito parcial para obtenção do grau de "Licenciado em Matemática".

Orientador: Prof. Dr. Roberto Molina de Souza

CORNÉLIO PROCÓPIO 2018

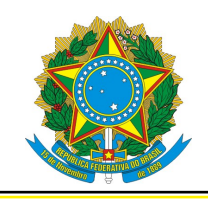

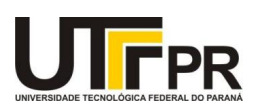

## **FOLHA DE APROVAÇÃO**

**BANCA EXAMINADORA**

Prof. Dr. Roberto Molina de Souza (Orientador)

Prof. Dra. Elisângela Aparecida da Silva Lizzi

Prof. Dr. Emílio Augusto Coelho Barros

### **RESUMO**

MELO, Juliana. **Aplicação de modelos não lineares na precificação de passagens aéreas**. 2018. [49](#page-50-0) f. Trabalho de Conclusão de Curso (Graduação) – Licenciatura em Matemática. Universidade Tecnológica Federal do Paraná. Cornélio Procópio, 2018

Devido a autonomia dos usuários de transporte aéreo no que diz respeito a compra de bilhetes, a necessidade de intermediários, como agências de turismo, tornou-se desnecessária em muitos casos, sendo do usuário a tomada de decisão quanto a companhia aérea e tempo de antecedência da compra de sua passagem. Adquirir um bilhete aéreo com antecedência pode tornar a compra mais barata. Neste sentido, este trabalho estuda o comportamento dos preços praticados pelas três maiores empresas aéreas brasileiras nos trechos Londrina/PR - Curitiba/PR e Londrina/PR - São Paulo/SP quanto ao tempo de antecedência na aquisição do bilhete. São apresentados gráficos do preço médio ao longo de trinta e sessenta dias estudo na qual observase que a relação entre trinta dias de antecedência e o valor cobrado é não linear, motivando assim o estudo de modelos estatísticos não lineares para a modelagem dos dados obtidos, visto que com sessenta dias de antecedência, no geral, os preços estabilizam. Logo, para os trechos em estudo recomenda-se a compra da passagem com trinta dias de antecedência.

**Palavras-chave:** Modelos não lineares. Preços de passagens aéreas. Dias de antecedência.

## **ABSTRACT**

MELO, Juliana. **Application of non-linear models in air ticket pricing**. 2018. [49](#page-50-0) f. Trabalho de Conclusão de Curso (Graduação) – Licenciatura em Matemática. Universidade Tecnológica Federal do Paraná. Cornélio Procópio, 2018

Due to the autonomy of air transport users with regard to ticket purchase, the need for intermediaries, such as travel agencies, has become unnecessary in many cases, being the user's decision regarding the airline and time in advance of your ticket purchase. Acquiring an air ticket in advance can make the purchase cheaper. In this sense, this work studies the behavior of the prices practiced by the three largest Brazilian airlines in the Londrina / PR - Curitiba / PR and Londrina / PR - São Paulo / SP flight stretch regarding the time in advance in ticket acquisition. Average price graphs are presented during thirty and sixty days. This study shows that the relation between thirty days in advance and the amount charged is non-linear, thus motivating the study of non-linear statistical models for the modeling of the data obtained, since at sixty days in advance prices generally stabilize. Therefore, for the flight stretch under study it is recommended to purchase the ticket thirty days in advance.

**Keywords:** Non-linear models. Airfare Pricing. Days in advance.

## **LISTA DE FIGURAS**

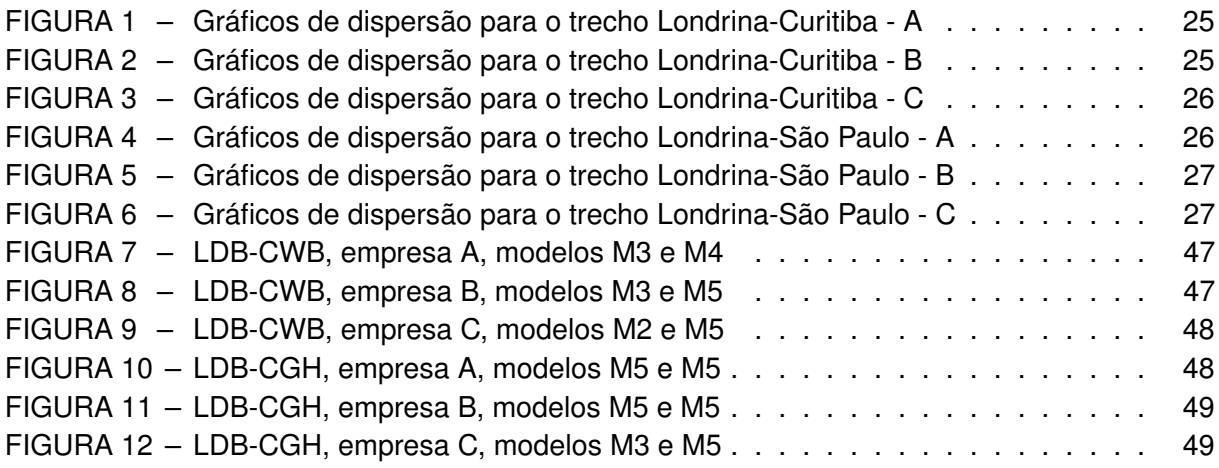

## **LISTA DE TABELAS**

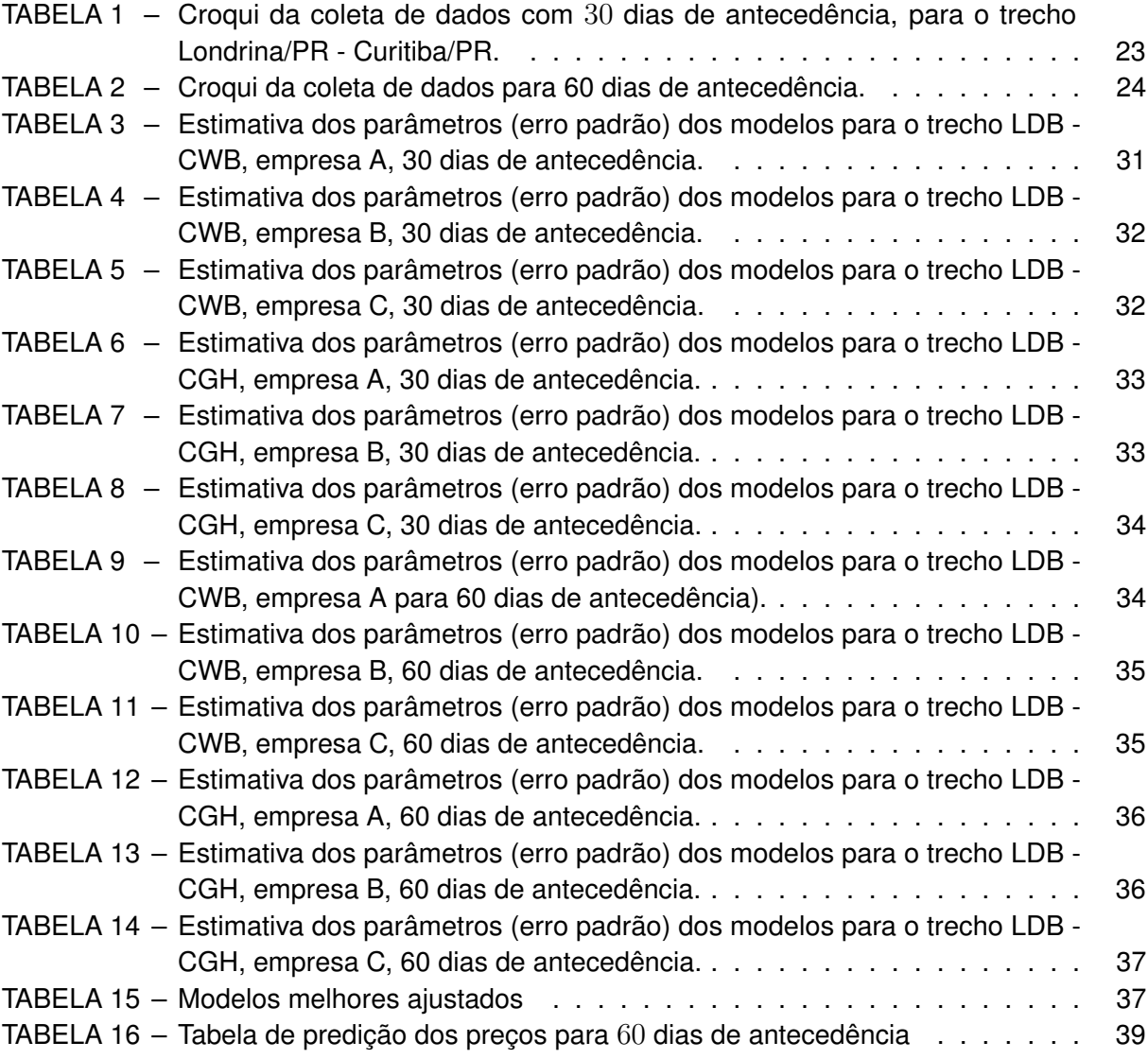

## **SUMÁRIO**

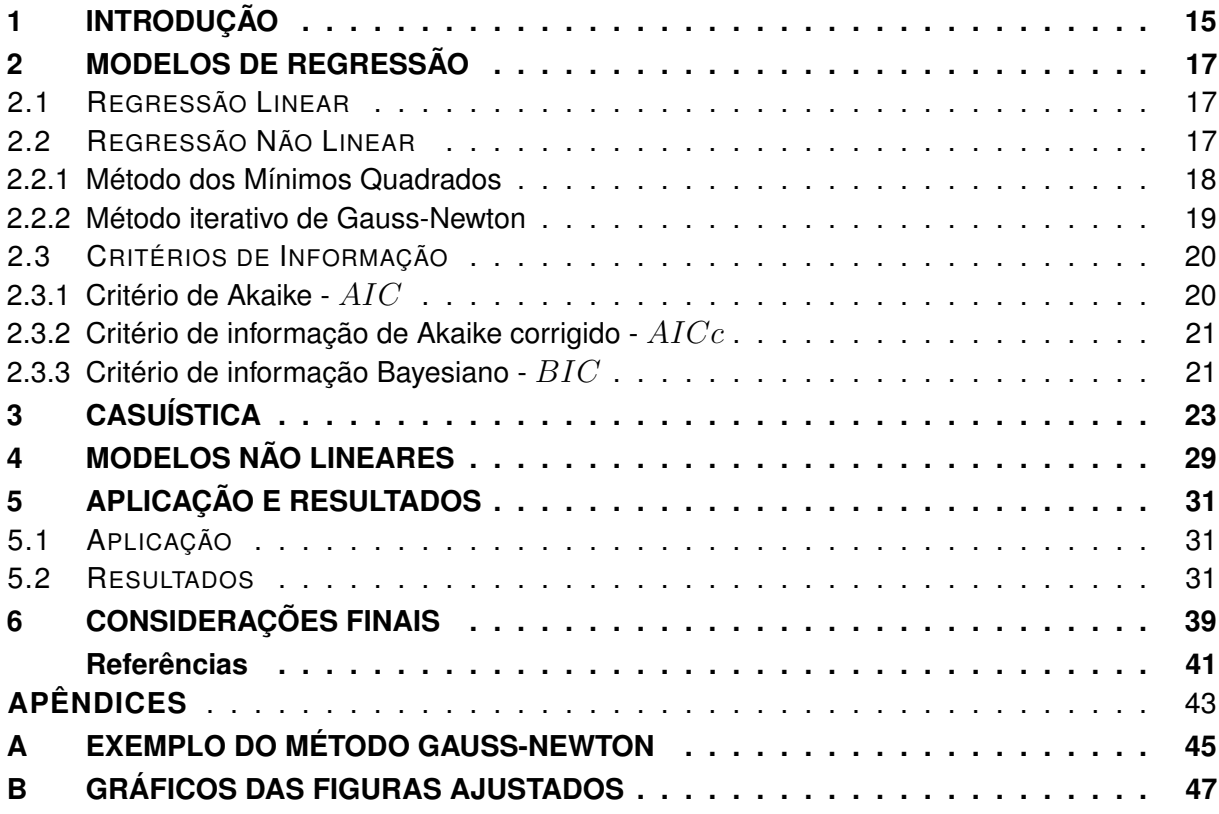

## <span id="page-16-1"></span><span id="page-16-0"></span>**1 INTRODUÇÃO**

A partir do surgimento da rede mundial de computadores como relevante canal de distribuição e comercialização dos bilhetes aéreos, diminuiu-se a necessidade da intermediação de agentes de viagens, reduzindo os custos de pesquisa (*search costs*) e também as assimetrias de informação no mercado. Observou-se, assim, um aumento na competitividade do setor aéreo brasileiro [\(OLIVEIRA; HUSE,](#page-43-0) [2005\)](#page-43-0).

Segundo [Evans e Kessides](#page-42-1) [\(1993\)](#page-42-1) existem duas categorias nos estudos de análise empírica, que são aproximações para o estudo dos elementos que influenciam o nível das tarifas aéreas. A primeira categoria é a análise *inter-rota*, em que se inferem os efeitos das variáveis de estrutura de mercado em preços *cross-sectional* nas rotas, ou seja, os dados estão desagregados no nível da rota e referem-se as variáveis como distância de voo, número de companhias presentes, entre outras. A segunda categoria é a de análise *intrarrota*, em que introduz-se a heterogeneidade das empresas que operam em uma rota como as características específicas das companhias, quantidades de assentos, entre outros.

A gestão de oferta também conhecida como *Yield Management (YM)* é uma técnica de gestão baseada em modelos matemáticos utilizada para calcular a menor política de preços, por meio da otimização e maximização dos lucros gerados pela venda de um determinado produto ou serviço. O *YM* surgiu na década de 80, nos Estados Unidos, com a desregulamentação da indústria aérea americana e a tecnologia disponível a um custo aceitável, ou seja, as companhias aéreas puderam precificar seus assentos como bem entendessem. Além disso, houve abertura para novas companhias aéreas de custo mais baixo entrarem no mercado, aumentando à concorrência [\(MORAIS,](#page-42-2) [2002\)](#page-42-2).

As primeiras empresas que investiram fortemente em *YM* como sua principal arma para manter a lucratividade, continuaram no mercado, sendo elas: *American Airlines* e a *Delta Airlines*. Estas empresas criaram grandes sistemas centrais na qual tinham o potencial de reduzir a concorrência, baseando-se em três situações: a dificuldade de empresas aéreas que não possuem sistemas centrais teriam para visualizar a tela de um agente de viagem; as cláusulas restritivas de contrato entre as agências de viagem e as empresas proprietárias do sistema [\(WEATHERFORD,](#page-43-1) [1991\)](#page-43-1).

A primeira empresa da América Latina com o modelo de negócios *"Low Cost, Low Fare"* foi a Gol Linhas Aéreas, com entrada no mercado doméstico em janeiro de 2001, dando início a uma trajetória de crescimento impressionante do transporte aéreo mundial. A forte expansão da empresa provocou um incremento da contestabilidade ao mercado aéreo e uma maior competitividade do setor. Fatores como preços menores, publicidade e acesso ao aeroporto de Congonhas desde o primeiro ano de operações (2001) e ao aeroporto de Santos Dumont e à Ponte Aérea Rio de Janeiro - São Paulo desde o segundo ano (2002) contribuíram para o crescimento acelerado da Gol [\(OLIVEIRA,](#page-42-3) [2009\)](#page-42-3).

Em geral, existem fatores que influenciam na variação dos preços cobrados pelos bilhetes, como dia da semana, horário do voo, a empresa que se escolhe para voar e a antecedência da compra da passagem em relação ao voo, etc.

Quanto à antecedência da compra, algumas indefinições podem ser consideradas [\(BILOTKACH,](#page-42-4) [2006\)](#page-42-4). A expectativa mais comum é que os preços cobrados cresçam conforme a data do embarque se aproxima. Porém, é pertinente observar que a aproximação da data do voo coloca a empresa aérea em uma situação de risco.

Neste caminho, o objetivo deste trabalho é estudar o menor valor diário de passagens aéreas em um período de 30 e 60 dias de antecedência da compra do bilhete, dos trechos Londrina/PR - Curitiba/PR (LDB-CWB) e Londrina/PR - São Paulo/SP (LDB-CGH), considerando

as três maiores empresas aéreas que fazem estes trechos. Estes trechos foram escolhidos visto que são os mais praticados pelos servidores da UTFPR - CP. Os dados coletados para a rota Londrina - São Paulo consideraram o aeroporto de Congonhas.

Este trabalho está organizado da seguinte maneira: na Seção 2 são apresentados os conceitos de modelos de regressão linear e não linear e, nas subseções, um resumo dos métodos de estimativa dos parâmetros e critério de comparação dos modelos; na Seção 3 são apresentados gráficos que resumem o conjunto de dados obtido; na Seção 4 são abordados os modelos escolhidos para a estimação dos parâmetros; na Seção 5 são apresentados as aplicações e os resultados e, finalmente, na Seção 6 as considerações finais.

#### <span id="page-18-4"></span><span id="page-18-0"></span>**2 MODELOS DE REGRESSÃO**

A Análise de regressão tem o objetivo de verificar a existência de uma relação funcional entre uma variável dependente com uma ou mais variáveis independentes. Em outras palavras, a análise de regressão consiste na obtenção de uma equação que busca explicar a variável dependente pela variação dos níveis das variáveis independentes [\(DRAPER; SMITH,](#page-42-5) [1998\)](#page-42-5). Modelos estatísticos são capazes de explicar essa relação por meio de uma equação que relaciona essas variáveis.

## <span id="page-18-1"></span>2.1 REGRESSÃO LINEAR

Na análise de regressão linear simples os dados são modelados utilizando uma função linear do tipo  $f(x) = \alpha + \beta x + \varepsilon$ , sendo os parâmetros  $\alpha$  e  $\beta$  desconhecidos e estimados a partir dos dados.  $\varepsilon$  representa o que não é explicado pela variável independente, conhecido como erro aleatório, seguindo alguma distribuição de probabilidade.

Na análise de regressão linear múltipla, mais de uma variável independente pode ser considerada. Esta relação pode ser analisada como um processo na qual os valores das variáveis  $X_1, X_2, ..., X_n$  podem ser chamados de variáveis regressoras e Y de variável resposta [\(DRAPER; SMITH,](#page-42-5) [1998\)](#page-42-5). Logo, estes modelos são da forma  $f(x) = \alpha + \beta_1 X_1 + \beta_2 X_2 + \ldots$  $\beta_n X_n + \varepsilon$ .

### <span id="page-18-2"></span>2.2 REGRESSÃO NÃO LINEAR

Os modelos lineares são bastante utilizados para um grande número de aplicações em regressão, cujo propósito é relacionar uma variável resposta a uma ou mais variáveis explicativas. Todavia, em algumas situações um modelo não linear pode ser mais adequado, uma vez que muitos fenômenos geralmente não são lineares.

O surgimento dos modelos não lineares se deu por meio da regressão geral na década de 20 com Ronald Fisher Aylmer e Winifred Mackenzie. Nos anos 70, estes modelos ganharam mais popularidade e passaram a ser melhor estudados devido aos avanços computacionais. Com exceção de alguns trabalhos mais antigos, a maior parte da literatura referente a modelos não lineares surgiu depois dos anos 80, e desde então, tem sido uma área de pesquisa bastante explorada [\(THOMAS,](#page-43-2) [2016\)](#page-43-2).

Com o surgimento de novos algoritmos para ajustes de modelos de regressão não lineares, houve o a aumento da popularidade dos modelos não lineares e a valorização dos processos inferenciais por eles gerados. Os modelos não lineares são usados por pesquisadores para modelar variáveis nas mais diversas áreas do conhecimento, como econometria, agricultura, biologia, química, etc [\(THOMAS,](#page-43-2) [2016\)](#page-43-2).

Dentre as diferenças entre as classes de modelos lineares e não lineares, a principal delas está relacionada as suas formulações. Por meio de um conjunto de observações, o modelo linear busca o modelo que melhor explique a relação, se existir alguma, entre as variáveis inerentes a um dado fenômeno [\(MAZUCHELI; ACHCAR,](#page-42-6) [2002\)](#page-42-6). Já no caso não-linear, quase sempre, as formulações de possíveis modelos são baseadas em considerações teóricas referentes ao fenômeno de interesse em modelar [\(SEBER; WILD,](#page-43-3) [2003;](#page-43-3) [BATES; WATTS,](#page-42-7) [2007\)](#page-42-7).

<span id="page-18-3"></span>Um modelo de regressão é dito não linear se ao menos um dos seus parâmetros aparece de forma não linear. Por exemplo, os modelos:

$$
y = \exp(\alpha + \theta x) \tag{2.1}
$$

<span id="page-19-1"></span>
$$
\overline{a}
$$

18

$$
y = \alpha + \beta \exp(\theta x),\tag{2.2}
$$

são não lineares. No modelo [\(2.1\)](#page-18-3)  $\alpha$  e  $\theta$  são parâmetros não lineares, e no modelo [\(2.2\)](#page-19-1)  $\alpha$  e  $\beta$ são parâmetros lineares enquanto  $\theta$  é não linear.

Os modelos não lineares podem ser escrito da seguinte forma:

$$
y_i = f\left(x_i, \boldsymbol{\theta}\right) + \varepsilon_i,\tag{2.3}
$$

<span id="page-19-2"></span>em que,  $y_i$  e  $x_i$ , para  $i=1,2,\ldots,n$ , são os vetores de variável resposta e variável explicativa, respectivamente, para uma amostra de tamanho  $n;$   $f\left(x_i,\boldsymbol{\theta}\right)$  é uma função das variáveis regressoras e dos parâmetros, chamada função de regressão,  $\theta$  é o vetor dos parâmetros desconhecidos e  $\varepsilon_i$  é o vetor de erros aleatórios. Em geral, atribui-se que os erros são variáveis aleatórias independentes e identicamente distribuídos, seguindo distribuição normal com média zero e variância constante denotada por  $\sigma^2.$ 

#### <span id="page-19-0"></span>2.2.1 Método dos Mínimos Quadrados

O Método dos Mínimos Quadrados (MMQ) é uma técnica utilizada no método iterativo de Gauss-Newton, em que seu objetivo é encontrar o melhor ajuste para um conjunto de dados, cujo objetivo é minimizar a soma dos quadrados das diferenças entre o valor estimado e os dados observados.

<span id="page-19-3"></span>Considerando que a função de regressão é contínua e admite derivadas de primeira e segunda ordens com relação aos parâmetros, define-se a soma de quadrados dos erros de [\(2.3\)](#page-19-2) por:

$$
SQRes(\boldsymbol{\theta}) = \sum_{i=1}^{n} \left[ y_{i-} f(x_i, \boldsymbol{\theta}) \right]^2, \qquad (2.4)
$$

<span id="page-19-4"></span>em que  $SQRes(\theta)$  depende exclusivamente de  $\theta$ . Denota-se por  $\hat{\theta}$  os estimadores de mínimos quadrados de  $\theta$ , ou seja, os valores de  $\hat{\theta}$  que minimizam  $SQRes(\theta)$ . Para encontrar esses estimadores, é necessário fazer a diferenciação da equação [\(2.4\)](#page-19-3) com relação a cada  $\theta_i$  com  $i = 1, 2, \ldots, p$  e igualar as equações a zero, isto é:

$$
\frac{\partial SQRes(\boldsymbol{\theta})}{\partial \theta_i} = \sum_{i=1}^n -2\left(Y_i - f\left(X_i, \boldsymbol{\theta}\right)\right) \left[\frac{\partial f\left(X_i, \boldsymbol{\theta}\right)}{\partial \theta_i}\right].
$$
\n(2.5)

Igualando as derivadas parciais definidas em [\(2.5\)](#page-19-4), a zero, tem-se:

$$
\sum_{i=1}^{n} Y_i \left[ \frac{\partial f(X_i, \boldsymbol{\theta})}{\partial \theta_i} \right] - \sum_{i=1}^{n} f(X_i, \boldsymbol{\theta}) \left[ \frac{\partial f(X_i, \boldsymbol{\theta})}{\partial \theta_i} \right] = 0.
$$
 (2.6)

Desta forma, determina-se  $p$  equações denominadas de equações normais ou homogêneas, sendo definidas por:

$$
\sum_{i=1}^{n} \left[ y_i - f\left(x_i, \boldsymbol{\theta}\right) \right] \left[ \frac{\partial f\left(x_i, \boldsymbol{\theta}\right)}{\partial \theta_i} \right]_{\boldsymbol{\theta} = \hat{\boldsymbol{\theta}}} = 0 \tag{2.7}
$$

e quando  $\partial f\left(x_i,\boldsymbol{\theta}\right)$  não depender de  $\boldsymbol{\theta},$  ou seja,  $\left[\frac{\partial f^2\left(x_i,\boldsymbol{\theta}\right)}{\partial\theta^2}\right]$  $\partial \theta_i^2$  $\big] = 0$ , tem-se as equações de um modelo de regressão linear. Para funções não-lineares,  $\theta$  estará presente em pelo menos uma das derivadas parciais de  $f\left(x_i,\boldsymbol{\theta}\right)$ .

<span id="page-20-2"></span>Para modelos lineares esse sistema normalmente possui um vetor único de soluções para os parâmetros  $\theta$ , em que cada parâmetro depende unicamente dos dados observados. Já para modelos não lineares, os estimadores  $\theta$  resultantes da ultima equação, em geral não apresentam forma analítica e as soluções precisam ser obtidas por algum método de aproximação iterativo. Dentre os principais, pode-se citar o método de Gauss-Newton [\(THOMAS,](#page-43-2) [2016\)](#page-43-2) descrito a seguir.

#### <span id="page-20-0"></span>2.2.2 Método iterativo de Gauss-Newton

Para minimizar  $SQRes(\theta)$  descrito em [\(2.4\)](#page-19-3), pode ser necessário o uso de algum método númerico iterativo. O método iterativo de Gauss-Newton permite estabelecer uma relação linear entre a função não linear e os dados observados. Esta relação é feita com base na expansão em série de Taylor.

Suponha que  $\boldsymbol{\theta}^{(k)}$  é uma aproximação da estimativa de mínimos quadrados  $\boldsymbol{\theta}$  de  $f\left(X_{i}, \boldsymbol{\theta}\right)$ . Tomando  $\boldsymbol{\theta} \approx \boldsymbol{\theta}^{(k)}$ , tem-se que a expansão em série de Taylor de primeira ordem é dada por:

$$
f(X_i, \boldsymbol{\theta}) \approx f\left(X_i, \boldsymbol{\theta}^{(k)}\right) + \frac{\partial f(X_i, \boldsymbol{\theta})}{\partial \theta_j} \left(\boldsymbol{\theta} - \boldsymbol{\theta}^{(k)}\right),
$$
 (2.8)

em que,a matriz com as derivadas da função não linear em relação a cada um dos parâmetros,  $\partial f(X_i,\!\boldsymbol{\theta})$  $\frac{(X_i, \bm{\theta})}{\partial \theta_j}$ , será denotado por  $F(\bm{\theta})$ . Seja  $r\left(\bm{\theta}\right)=Y_i-f\left(X_i, \bm{\theta}\right)$  sendo o vetor de resíduos, na qual podem ser aproximados por:

$$
r(\boldsymbol{\theta}) \approx r\left(\boldsymbol{\theta}^{(k)}\right) - F\left(\boldsymbol{\theta}^{(k)}\right)(\boldsymbol{\theta} - \boldsymbol{\theta}^{(k)}).
$$
 (2.9)

Como o objetivo é minimizar a  $SQRes = r(\boldsymbol{\theta})' r(\boldsymbol{\theta})$  pelo método de mínimos quadrados, em que  $r\left(\boldsymbol{\theta}\right)'$  é o vetor transposto de  $r\left(\boldsymbol{\theta}\right)$ , tem-se:

$$
SQRes = [r(\boldsymbol{\theta})' r(\boldsymbol{\theta})] \approx [r(\boldsymbol{\theta}^{(k)}) - F(\boldsymbol{\theta}^{(k)}) (\boldsymbol{\theta} - \boldsymbol{\theta}^{(k)})]' [r(\boldsymbol{\theta}^{(k)}) - F(\boldsymbol{\theta}^{(k)}) (\boldsymbol{\theta} - \boldsymbol{\theta}^{(k)})],
$$
\n(2.10)

$$
SQRes = r \left(\boldsymbol{\theta}^{(k)}\right)' r \left(\boldsymbol{\theta}^{(k)}\right) - r \left(\boldsymbol{\theta}^{(k)}\right)' F \left(\boldsymbol{\theta}^{(k)}\right) \left(\boldsymbol{\theta} - \boldsymbol{\theta}^{(k)}\right) - \\ r \left(\boldsymbol{\theta}^{(k)}\right) \left[F \left(\boldsymbol{\theta}^{(k)}\right) \left(\boldsymbol{\theta} - \boldsymbol{\theta}^{(k)}\right)\right]' + \left(\boldsymbol{\theta} - \boldsymbol{\theta}^{(k)}\right)' F \left(\boldsymbol{\theta}^{(k)}\right)' F \left(\boldsymbol{\theta}^{(k)}\right) \left(\boldsymbol{\theta} - \boldsymbol{\theta}^{(k)}\right).
$$

Desta forma,  $SQRes$  será minimizada quando:

$$
(\boldsymbol{\theta} - \boldsymbol{\theta}^{(k)}) = [F(\boldsymbol{\theta}^{(k)})^{'} F(\boldsymbol{\theta}^{(k)})]^{-1} F(\boldsymbol{\theta}^{(k)})^{'} r(\boldsymbol{\theta}^{(k)}).
$$
 (2.11)

<span id="page-20-1"></span>A cada iteração é gerada uma nova aproximação  $\boldsymbol{\theta}^{(k+1)}$  para o vetor de parâmetros  $\boldsymbol{\theta}^{(k)}$ , através de:

$$
\boldsymbol{\theta}^{(k+1)} = (\boldsymbol{\theta}^{(k)}) + [F(\boldsymbol{\theta}^{(k)})^{'} F(\boldsymbol{\theta}^{(k)})]^{-1} F(\boldsymbol{\theta}^{(k)})^{'} r(\boldsymbol{\theta}^{(k)}), \qquad (2.12)
$$

resultando no processo iterativo conhecido como Método de Gauss-Newton. O processo [\(2.12\)](#page-20-1)

<span id="page-21-2"></span>é repetido até obter a convergência. Um exemplo simples da aplicação deste método está disponível no Apêndice A.

Para a estimação dos parâmetros e ajuste dos modelos, foi utilizado a função  $nls$  do software R, em que o algoritmo padrão é Gauss-Newton. Esta função tem como estrutura os principais argumentos:

#### nls(formula; data; start; algorithm)

em que *formula*, é a fórmula matemática do modelo que será utilizado; *data*, é o conjunto de dados a ser utilizado; *start*, é uma lista com valores iniciais para cada um dos parâmetros e *algorithm* define o tipo de algoritmo utilizado. O algoritmo padrão é o de Gauss-Newton, já o algoritmo de Golub-Pereyra é utilizado para modelos parcialmente lineares e a opção  $port$  é para um algoritmo que considera restrições nos parâmetros do modelo.

## <span id="page-21-0"></span>2.3 CRITÉRIOS DE INFORMAÇÃO

Os modelos estatísticos são simplificações da realidade, ao fazer sua seleção é preciso ter em mente que não existem modelos perfeitos, há apenas modelos aproximados da realidade na qual causam perda de informações. Desta forma, para fazer a seleção do melhor modelo, dentre aqueles que foram ajustados, são utilizados os critérios de informação [\(EMILIANO et al.,](#page-42-8) [2010\)](#page-42-8).

#### <span id="page-21-1"></span>2.3.1 Critério de Akaike - AIC

Para a comparação dos ajustes dos modelos será utilizado o critério de Informação de [Akaike](#page-42-9) [\(1974\)](#page-42-9).

O critério de Informação de Akaike foi formulado pelo estatístico japonês Hirotugu Akaike (1927-2009). Este critério é um estimador da qualidade relativa de modelos estatísticos para um dado conjunto de dados. A partir de uma coleção de modelos para os dados, o AIC estima a qualidade de cada modelo, em relação a cada um dos outros modelos fornecendo assim um meio para a seleção dos mesmos. Entre vários modelos candidatos, deve ser escolhido aquele que apresentar o menor valor de AIC.

[Akaike](#page-42-9) [\(1974\)](#page-42-9) mostrou que o viés é dado assintoticamente por *p*, em que *p* é o número de parâmetros a serem estimados no modelo, e definiu seu critério de informação como:

$$
AIC = -2\log L\left(\hat{\theta}\right) + 2\left(p\right),\tag{2.13}
$$

em que  $log L \left( \hat{\theta} \right)$  representa o logaritmo da função de verossimilhança e  $p$  o número de parâmetros desconhecidos e estimados.

A obtenção completa do resultado acima pode ser encontrada, por exemplo, em [\(KO-](#page-42-10)[NISHI; KITAGAWA,](#page-42-10) [2007\)](#page-42-10) e [\(EMILIANO,](#page-42-11) [2009\)](#page-42-11). De acordo com [Sugiura](#page-43-4) [\(1978\)](#page-43-4) e [Sakamoto,](#page-43-5) [Ishiguro e Kitagawa](#page-43-5) [\(1986\)](#page-43-5), o critério de Akaike pode ter um comportamento ruim se existirem muitos parâmetros, em comparação com o tamanho da amostra.

[Burnham e Anderson](#page-42-12) [\(2002\)](#page-42-12) recomendam usar AIC para selecionar modelos quando o número de observações,  $n$ , for maior ou igual do que pelo menos  $40$  vezes o número de parâmetros p [\(BELLO,](#page-42-13) [2010\)](#page-42-13).

#### <span id="page-22-2"></span><span id="page-22-0"></span>2.3.2 Critério de informação de Akaike corrigido -  $AICc$

[Hurvich e Tsai](#page-42-14) [\(1989\)](#page-42-14) desenvolveram o critério Critério de Akaike Corrigido - (AICc) que é indicado para seleção de modelos nos casos de respostas com distribuição normal e pequenas amostras, ou seja, quando o número de observações,  $n$ , for menor do que pelo menos  $40$  vezes o número de parâmetros, denotado por  $p$  [\(BELLO,](#page-42-13) [2010\)](#page-42-13):

$$
AIC_c = -2\log L\left(\hat{\theta}\right) + 2\left(p\right) + 2\frac{p(p+1)}{n-p-1}.\tag{2.14}
$$

#### <span id="page-22-1"></span>2.3.3 Critério de informação Bayesiano -  $BIC$

O Critério de informação Bayesiano também chamado de Critério de Schwarz, foi proposto por [Schwarz](#page-43-6) [\(1978\)](#page-43-6), é um critério de avaliação de modelos definido em termos de probabilidade [\(EMILIANO,](#page-42-11) [2009\)](#page-42-11).

$$
BIC = -2\log L\left(\hat{\theta}\right) + p\log n,\tag{2.15}
$$

em que  $log L \left( \hat{\theta} \right)$  representa o logaritmo da função de verossimilhança e  $p$  o número de parâmetros desconhecidos e estimados.

## <span id="page-24-1"></span>**3 CASUÍSTICA**

O conjunto de dados foi obtido considerando um período ininterrupto de 30 e 60 dias de antecedência. No período 30 dias de antecedência os dados foram coletados no mês de setembro e novembro de 2017, para os trechos Londrina/PR - Curitiba/PR (LDB-CWB) e Londrina/PR - São Paulo/SP (LDB-CGH) respectivamente, e setembro de 2018, para o período de 60 dias de antecedência, em que a coleta ocorreu simuntaneamente para ambos os trechos.

Os dados foram coletados por meio dos *websites* das três maiores companhias aéreas nacionais que fazem os trechos em estudo, denominadas por A, B e C. Considerou-se sempre a passagem com menor valor. Para 30 dias de antecedência, a coleta ocorreu de maneira prospectiva, em que sempre considerava o próximo dia até 30 dias à frente, gerando um total de 30 observações. Para 60 dias de antecedência, a coleta foi feita de 5 em 5 dias, ou seja, coletava-se o menor valor referente ao dia seguinte, e depois, de 5 dias a frente, até completar 60 dias de antecedência, totalizando 13 observações, como mostra o croqui da coleta apresentado nas Tabelas [1](#page-24-0) e [2.](#page-25-0)

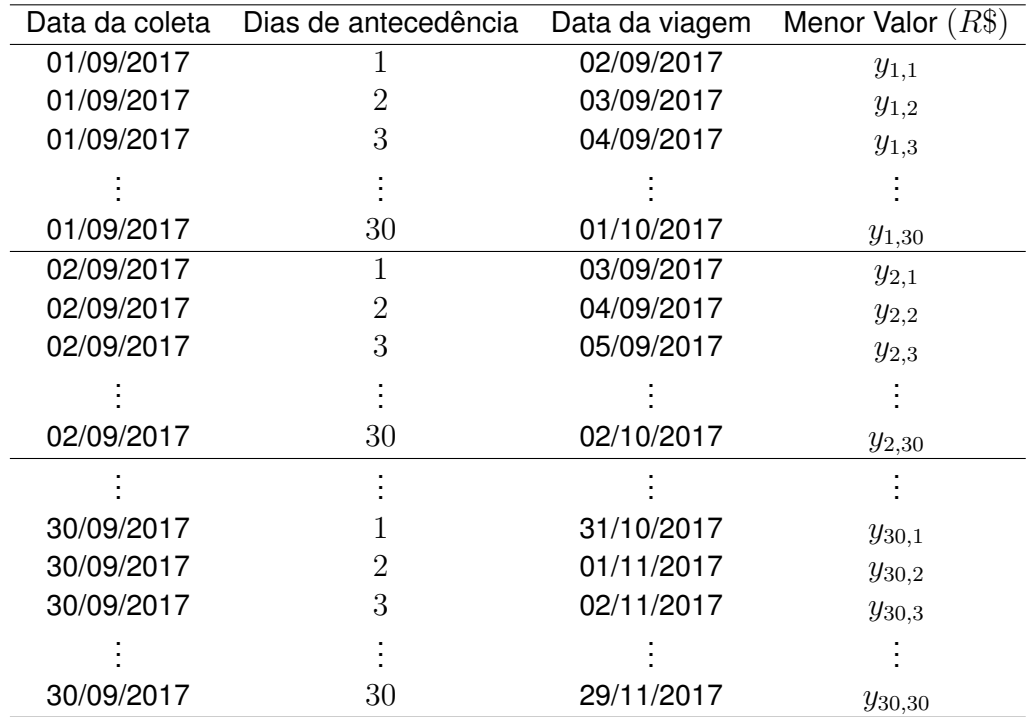

<span id="page-24-0"></span>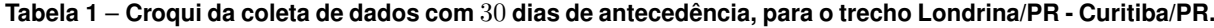

#### Fonte: autoria própria

Nas Figuras [1](#page-26-0) a [6](#page-28-1) são apresentados, lado a lado, os gráficos de dispersão para os trechos em estudo. Os gráficos à esquerda são referentes a 30 dias de antecedência, e os da direita, 60 dias de antecedência. Observa-se que, em geral, a relação entre 30 dias de antecedência da compra da passagem com o valor pago pode ser considerado não linear, deste período em diante, os gráficos se comportam de forma peculiar para cada empresa.

Para o trecho LDB - CWB com 30 dias de antecedência, a empresa B apresenta o maior valor dos bilhetes em relação as demais, do contrário, a companhia A apresenta o menor valor, e as demais, os menores valores são próximos. O comportamento dos preços das passagens das empresas A e B se mantém por certos dias, conseguinte, dão um salto no

| Data da coleta | Dias de antecedência | Data da viagem | Menor Valor $(R$)$ |
|----------------|----------------------|----------------|--------------------|
| 01/09/2018     |                      | 02/09/2018     | $y_{1,1}$          |
| 01/09/2018     | 5                    | 07/09/2018     | $y_{1,2}$          |
| 01/09/2018     | 10                   | 12/09/2018     | $y_{1,3}$          |
|                |                      |                |                    |
| 01/09/2018     | 60                   | 01/11/2018     | $y_{1,13}$         |
| 02/09/2018     | 1                    | 03/09/2018     | $y_{2,1}$          |
| 02/09/2018     | 5                    | 08/09/2018     | $y_{2,2}$          |
| 02/09/2018     | 10                   | 13/09/2018     | $y_{2,3}$          |
|                |                      |                |                    |
| 02/09/2018     | 60                   | 02/11/2018     | $y_{2,13}$         |
|                |                      |                |                    |
| 30/09/2018     |                      | 01/10/2018     | $y_{60,1}$         |
| 30/09/2018     | 5                    | 06/10/2018     | $y_{60,2}$         |
| 30/09/2018     | 10                   | 11/10/2018     | $y_{60,3}$         |
|                |                      |                |                    |
| 30/09/2018     | 60                   | 30/11/2018     | $y_{60,13}$        |

<span id="page-25-0"></span>**Tabela 2** – **Croqui da coleta de dados para 60 dias de antecedência.**

Fonte: autoria própria

valor conforme aumenta o dia de antecedência, repetindo este processo. Já a companhia C, os valores decrescem conforme aumentam os dias de antecedência.

Com 60 dias de antecedência para o trecho em estudo, observa-se que entre 5 e 10 dias, o valor diminui bruscamente e depois, o mesmo decresce até 30 dias para as companhias A e C, e até 40 dias para a companhia B. Deste período em diante, a estabilidade dos preços dos bilhetes é diferente para cada companhia. Para a empresa A, é até 40 dias e para a empresa B, é após 40 dias, diferente da empresa C em que os valores oscilam.

Para o trecho Londrina - São Paulo, com 30 dias de antecedência a companhia B permanece com o maior valor do bilhete e todas as companhias apresentam o menor valor em torno de R\$ 300, 00. Em todos os gráficos deste trecho, os valores se mantém por determinados dias como no trecho anterior. Após 30 dias de antecedência, para companhia B e C os valores se estabilizam, todavia, para a companhia A, os valores oscilam.

<span id="page-26-0"></span>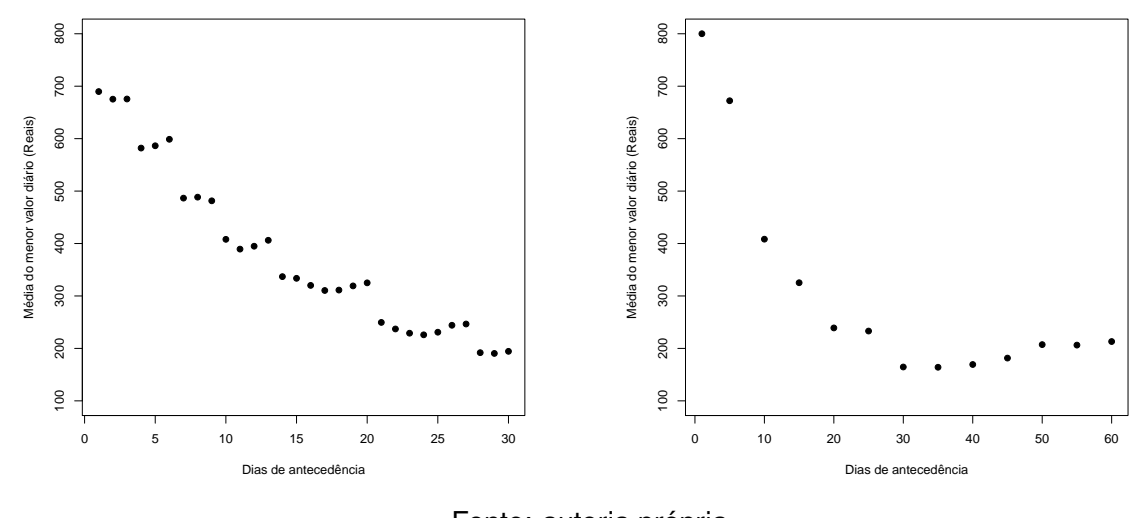

Fonte: autoria própria **Figura 1** – **Gráficos de dispersão para o trecho Londrina-Curitiba - A**

<span id="page-26-1"></span>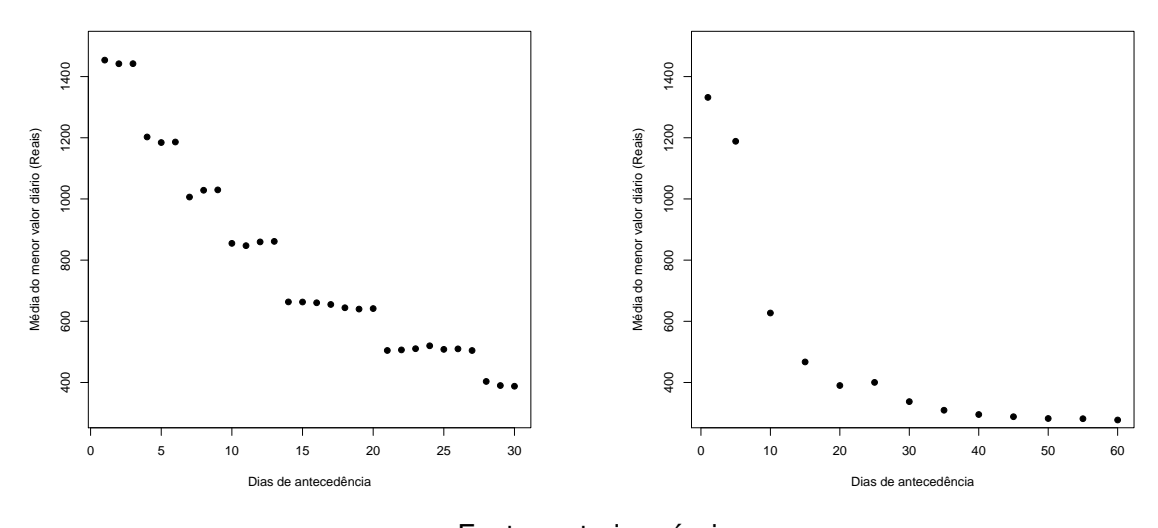

Fonte: autoria própria **Figura 2** – **Gráficos de dispersão para o trecho Londrina-Curitiba - B**

<span id="page-27-0"></span>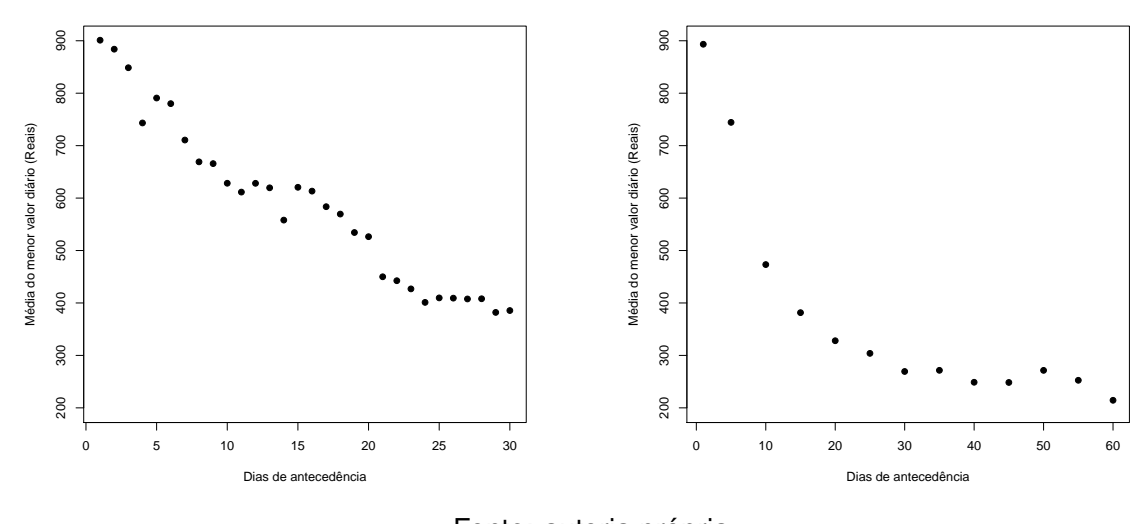

Fonte: autoria própria **Figura 3** – **Gráficos de dispersão para o trecho Londrina-Curitiba - C**

<span id="page-27-1"></span>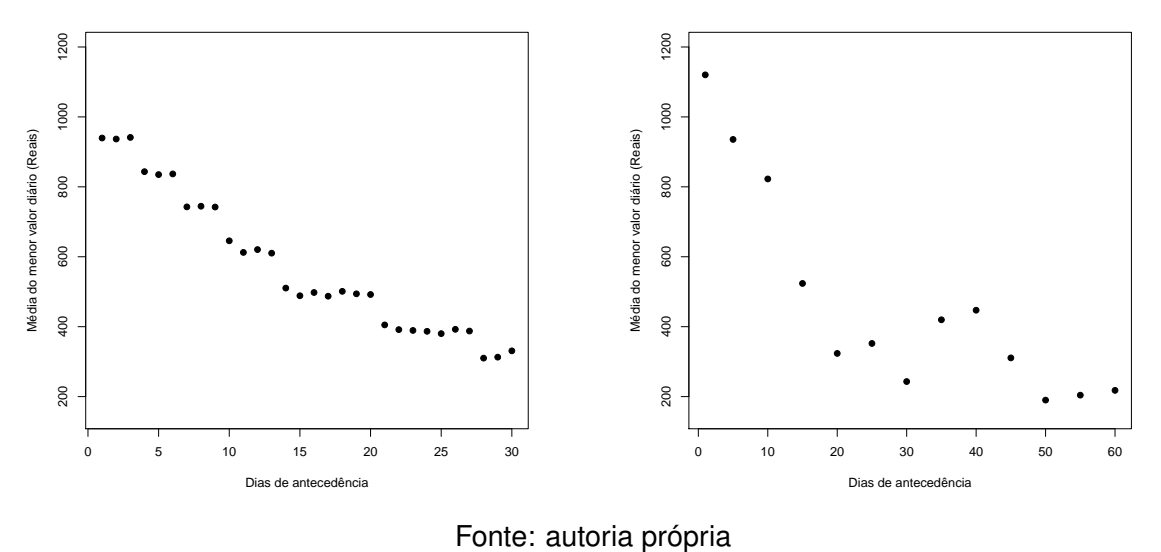

**Figura 4** – **Gráficos de dispersão para o trecho Londrina-São Paulo - A**

<span id="page-28-0"></span>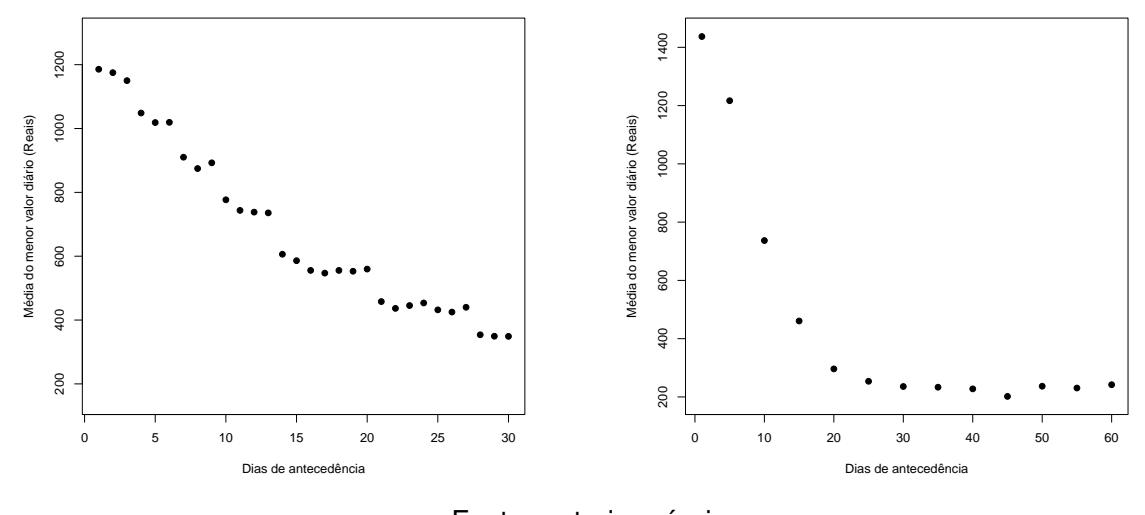

Fonte: autoria própria **Figura 5** – **Gráficos de dispersão para o trecho Londrina-São Paulo - B**

<span id="page-28-1"></span>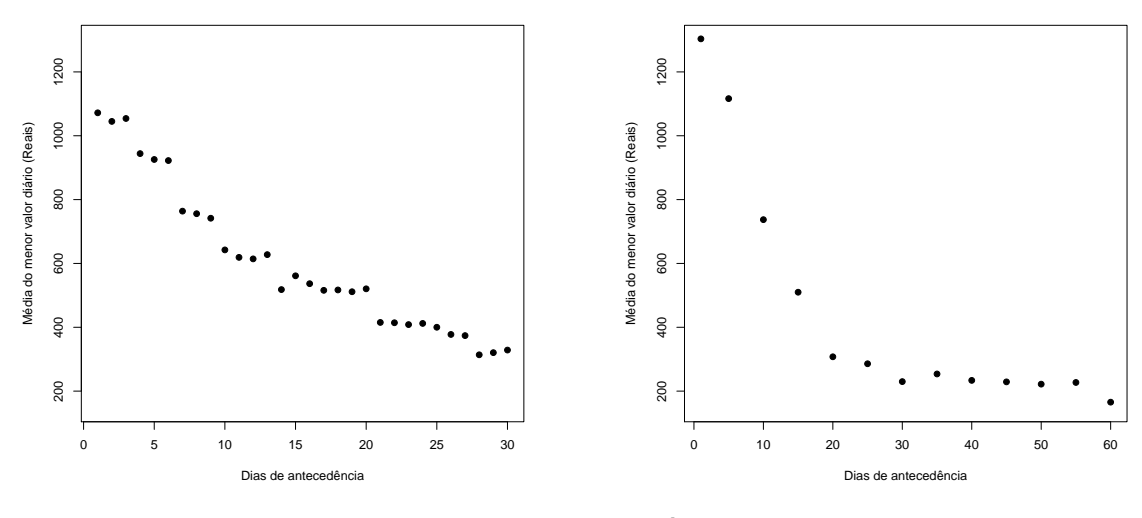

Fonte: autoria própria **Figura 6** – **Gráficos de dispersão para o trecho Londrina-São Paulo - C**

## <span id="page-30-1"></span><span id="page-30-0"></span>**4 MODELOS NÃO LINEARES**

No intuito de explicar a relação entre a quantidade de dias de antecedência do bilhete adquirido e o valor cobrado, foram considerados os cinco modelos apresentados a seguir [\(ACHCAR; OLIVEIRA,](#page-42-15) [2015\)](#page-42-15). Cada modelo é uma função com seus respectivos parâmetros, em que  $x$  é a variável explicativa, ou seja dias de antecedência, e  $y$  representa a média do menor valor diário, conhecida também como variável resposta. Um pequeno estudo dos parâmetros foi feito no Software GeoGebra e é apresentado a seguir:

**Modelo 1** - Modelo de regressão linear simples:

$$
y = \alpha + \beta x
$$

 $\alpha$ : coeficiente linear;  $\beta$ : coeficiente angular **Modelo 2** - Exponencial:

$$
y = \exp(\alpha + \beta x)
$$

 $\alpha$ : deslocamento no eixo  $x$ ;  $β$ : se  $β > 0$ 

> $x \rightarrow \infty$  $y \rightarrow 0$

e se  $\beta$ <0

$$
\begin{array}{rcl} x & \to & -\infty \\ y & \to & 0 \end{array}
$$

**Modelo 3** - Modelo de crescimento Exponencial:

$$
y = \alpha + \beta \exp(\gamma x)
$$

 $\alpha$ : deslocamento no eixo  $y$ ;

 $\beta$ : concavidade;

γ: rotação.

**Modelo 4** - Soma de Exponenciais:

$$
y = \alpha \exp(\beta x) + \gamma \exp(\delta x)
$$

 $\alpha$ : deslocamento no eixo  $y$  e concavidade;

β: rotação;

- $γ$ : deslocamento no eixo  $y$ ;
- $\delta$ : fechamento da concavidade.

**Modelo 5** - Logístico:

$$
y = \alpha + \frac{\beta - \alpha}{1 + \exp\left[\frac{x - \gamma}{\delta}\right]}
$$

α: máximo da função;

 $\beta$ : assintota horizontal;

 $\gamma$ : assintota vertical;

30

δ: se δ>0

e se  $\delta$ <0

$$
\begin{array}{rcl} x & \to & -\infty \\ y & \to & 0 \end{array}
$$

 $x \rightarrow \infty$  $y \rightarrow 0$ 

Estes modelos foram escolhidos arbitrariamente para este trabalho, porém não se descartam o uso de outros modelos.

#### <span id="page-32-1"></span>**5 APLICAÇÃO E RESULTADOS**

#### <span id="page-32-2"></span>5.1 APLICAÇÃO

Nas Tabelas [3](#page-32-0) à [14,](#page-38-0) são apresentadas as estimativas obtidas para cada modelo com seu respectivo erro padrão e valor de  $AIC$ ,  $AICc$  e  $BIC$  para os trechos em estudo. Optou-se pelo menor valor de  $AICc$  para representar os modelos melhores ajustados devido aos tamanhos pequenos de amostra.

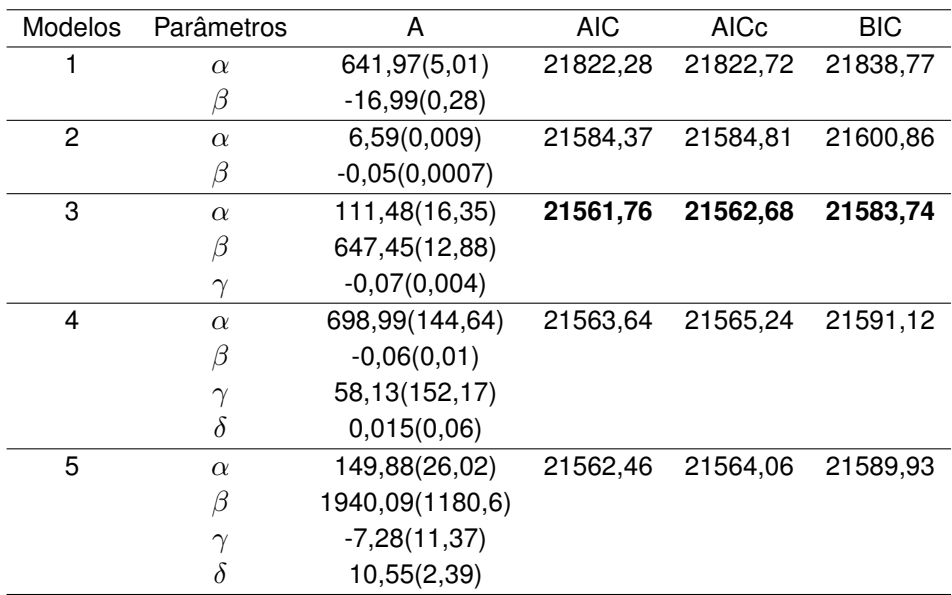

#### <span id="page-32-0"></span>**Tabela 3** – **Estimativa dos parâmetros (erro padrão) dos modelos para o trecho LDB - CWB, empresa A, 30 dias de antecedência.**

Fonte: autoria própria

## <span id="page-32-3"></span>5.2 RESULTADOS

Na Tabela [15](#page-38-1) é apresentado um resumo das companhias aéreas com os respectivos dias de antecedência, trecho e modelo melhor ajustado.

Os modelos melhores ajustados foram sobrepostos aos valores médios dos trechos em estudo para cada companhia aérea, como mostram as Figuras [7](#page-48-0) a [12](#page-50-2) do Apêndice [B,](#page-48-2) em que os gráficos à esquerda são referentes a 30 dias de antecedência, e os da direita, 60 dias de antecedência. O nome da empresa e os respectivos modelos estão na legenda de cada figura.

Desta forma, considerando um período de 30 dias de antecedência, os valores das passagens se comportam de forma não linear, ou seja, o valor pago por uma passagem adquirida com 15 dias de antecedência está mais próximo do valor pago na mesma com 30 dias de antecedência do que com 1 dia de antecedência da data da viagem, após este intervalo, no geral, os preços das passagens não sofrem alterações significativas.

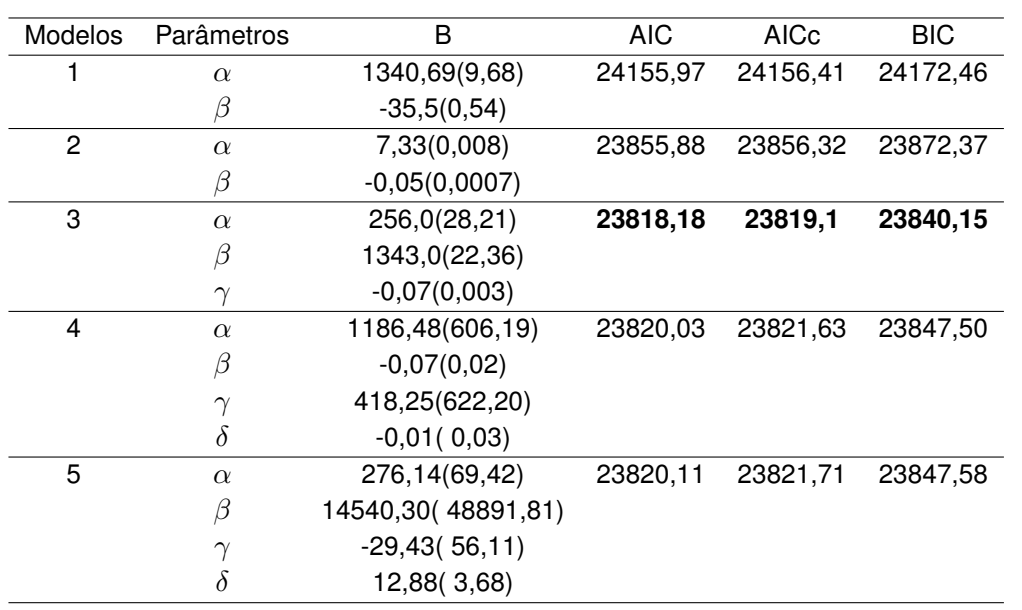

#### <span id="page-33-0"></span>**Tabela 4** – **Estimativa dos parâmetros (erro padrão) dos modelos para o trecho LDB - CWB, empresa B, 30 dias de antecedência.**

Fonte: autoria própria

<span id="page-33-1"></span>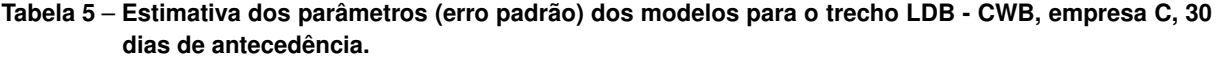

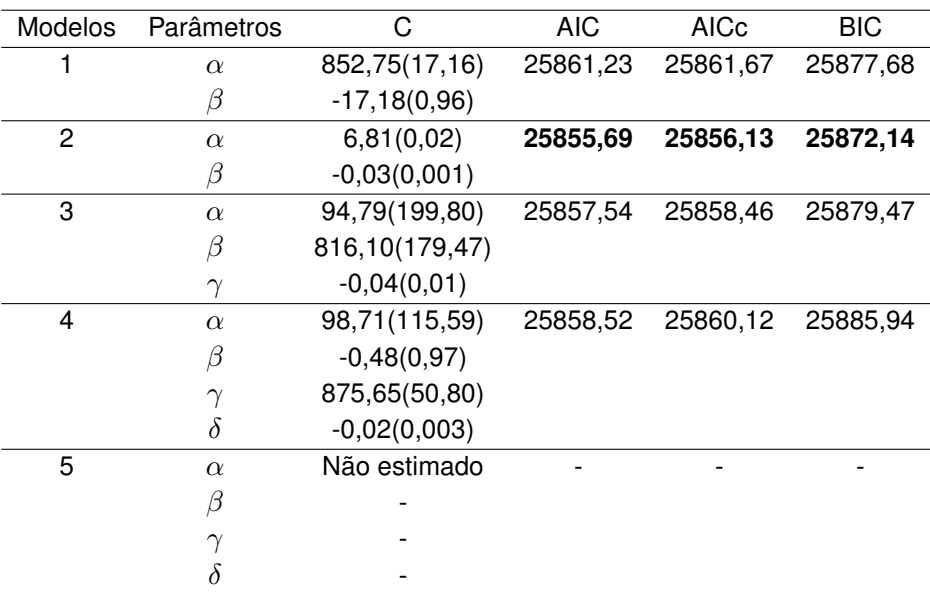

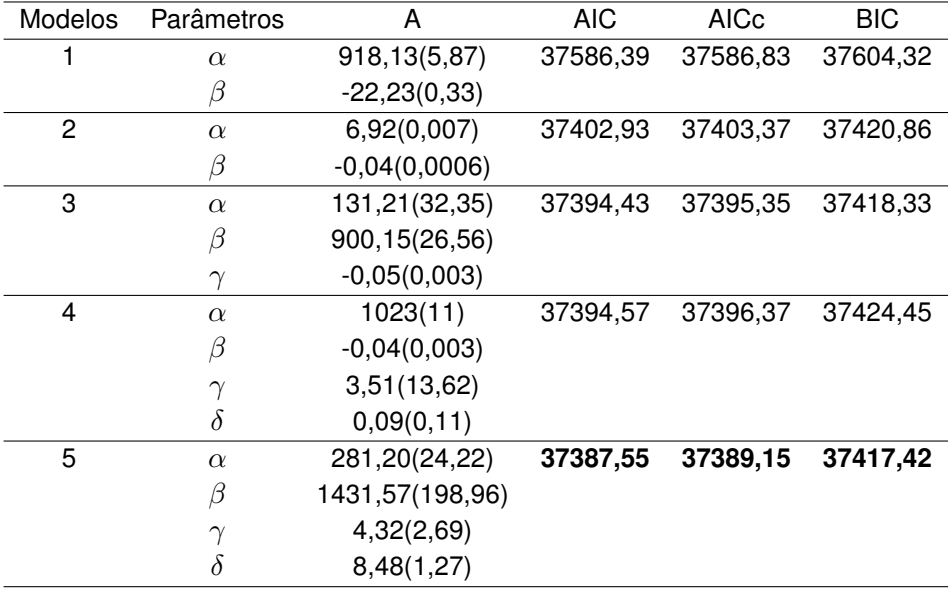

#### <span id="page-34-0"></span>**Tabela 6** – **Estimativa dos parâmetros (erro padrão) dos modelos para o trecho LDB - CGH, empresa A, 30 dias de antecedência.**

Fonte: autoria própria

<span id="page-34-1"></span>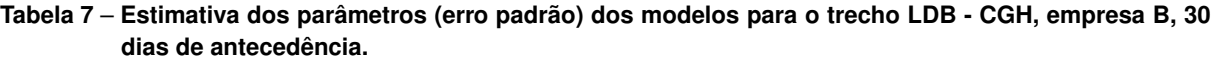

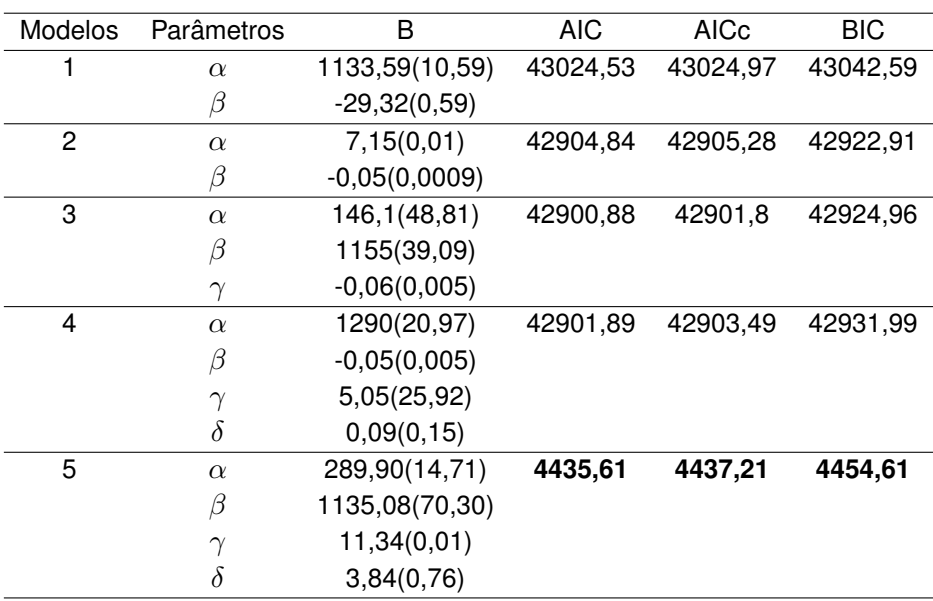

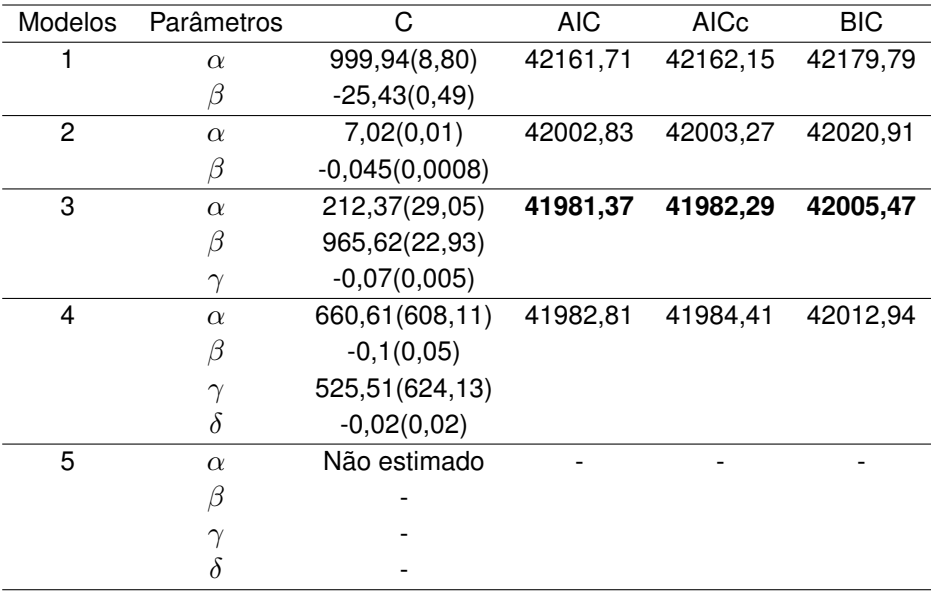

<span id="page-35-0"></span>**Tabela 8** – **Estimativa dos parâmetros (erro padrão) dos modelos para o trecho LDB - CGH, empresa C, 30 dias de antecedência.**

Fonte: autoria própria

<span id="page-35-1"></span>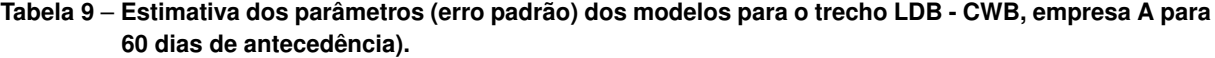

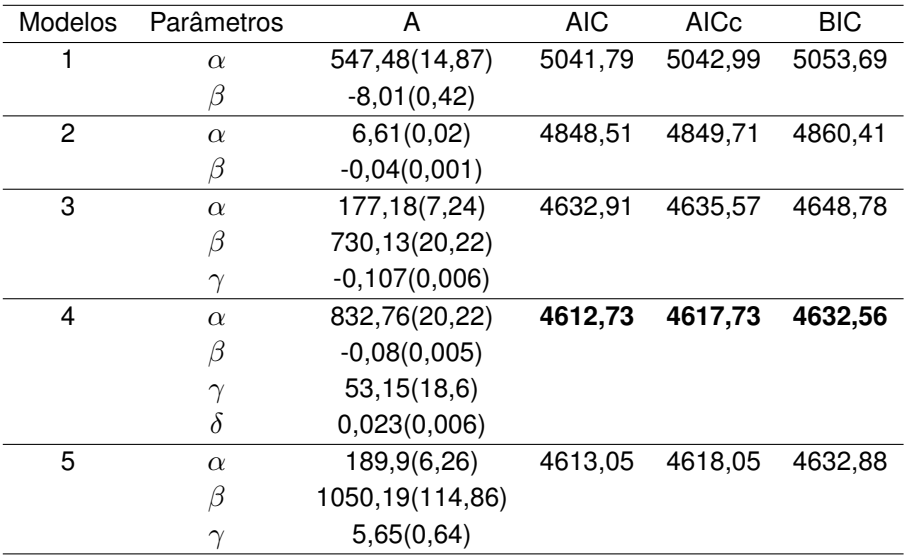

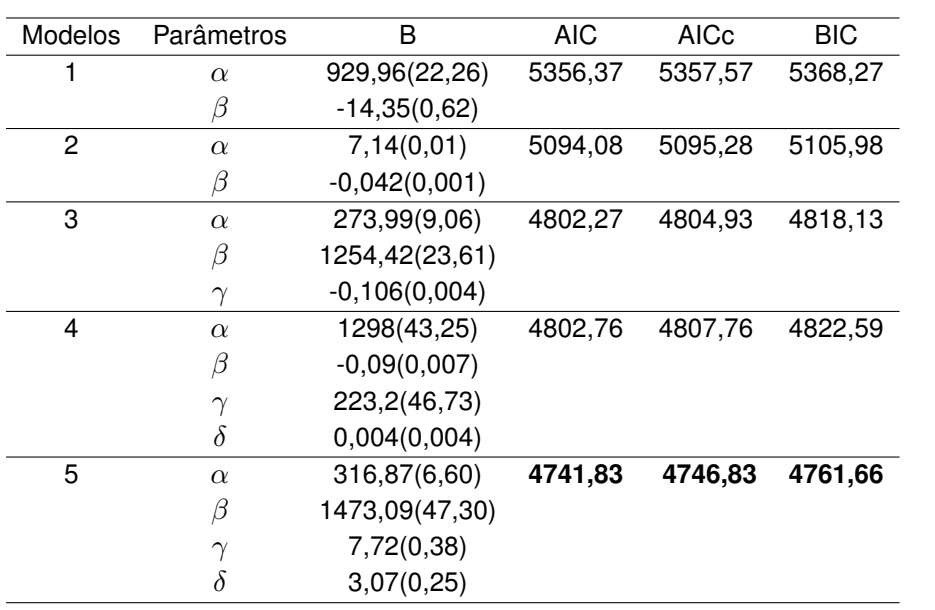

#### <span id="page-36-0"></span>**Tabela 10** – **Estimativa dos parâmetros (erro padrão) dos modelos para o trecho LDB - CWB, empresa B, 60 dias de antecedência.**

Fonte: autoria própria

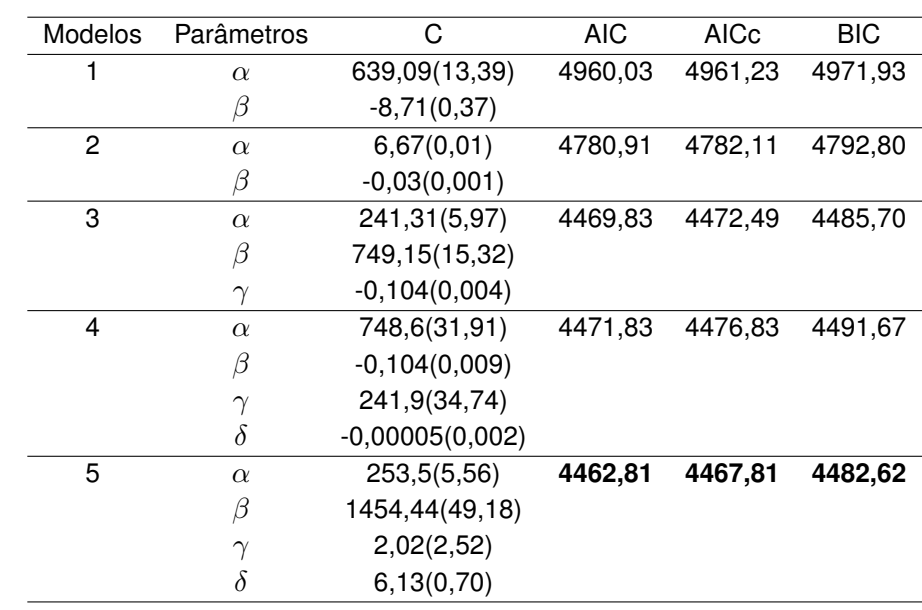

<span id="page-36-1"></span>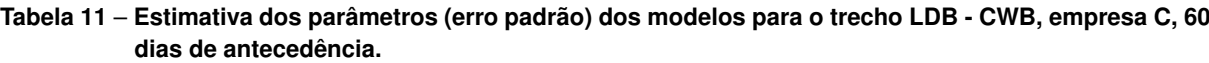

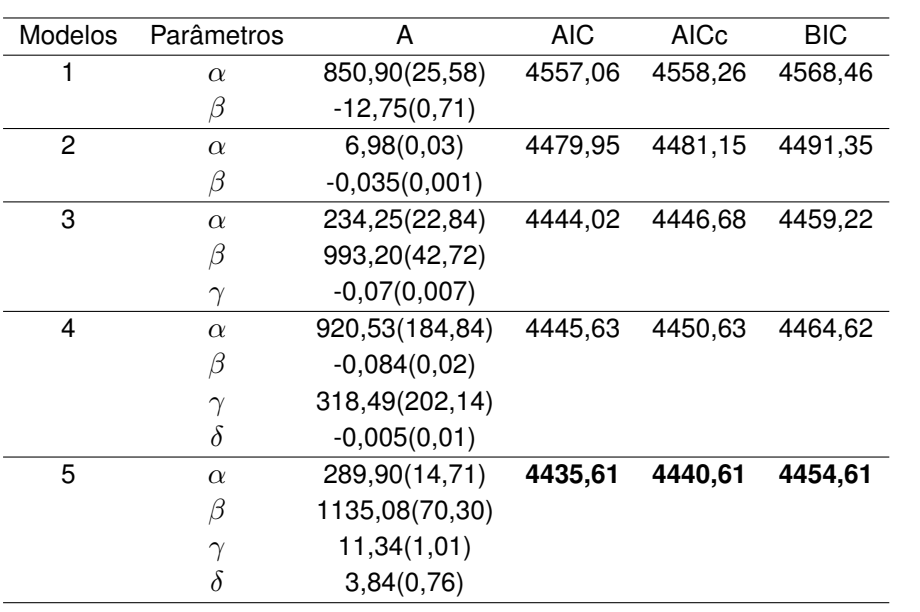

<span id="page-37-0"></span>**Tabela 12** – **Estimativa dos parâmetros (erro padrão) dos modelos para o trecho LDB - CGH, empresa A, 60 dias de antecedência.**

Fonte: autoria própria

<span id="page-37-1"></span>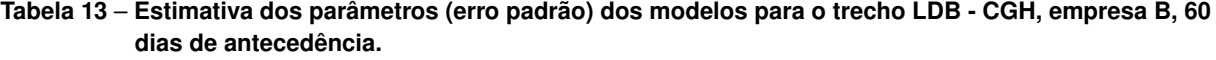

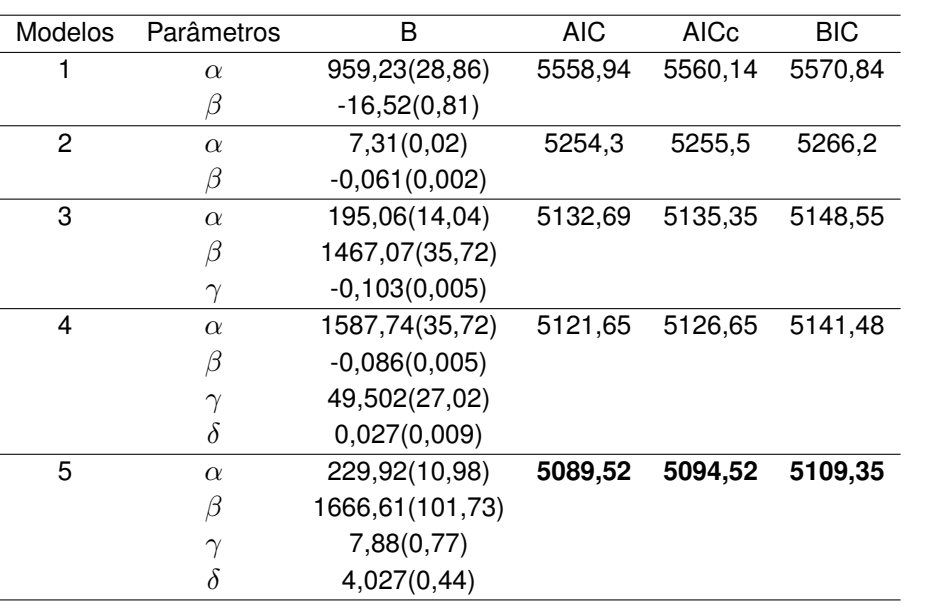

| <b>Modelos</b> | Parâmetros | С               | <b>AIC</b> | AICc    | BIC     |
|----------------|------------|-----------------|------------|---------|---------|
|                | $\alpha$   | 922,86(24,50)   | 5431,0     | 5432,2  | 5442,9  |
|                | β          | $-15,79(0,69)$  |            |         |         |
| 2              | $\alpha$   | 7,202(0,02)     | 5151,3     | 5152,5  | 5163,2  |
|                | β          | $-0,053(0,001)$ |            |         |         |
| 3              | $\alpha$   | 182,2(14,03)    | 5053,99    | 5056,65 | 5069,86 |
|                | β          | 1299(30,77)     |            |         |         |
|                | $\gamma$   | $-0,09(0,004)$  |            |         |         |
| 4              | $\alpha$   | 1386,23(47,31)  | 5052,39    | 5057,39 | 5072,22 |
|                | $\beta$    | $-0,08(0,007)$  |            |         |         |
|                | $\gamma$   | 81,85(50,5)     |            |         |         |
|                | $\delta$   | 0,015(0,01)     |            |         |         |
| 5              | $\alpha$   | 220,34(10,88)   | 5025,62    | 5027,62 | 5045,45 |
|                | β          | 1589,12(123,00) |            |         |         |
|                | $\gamma$   | 7,88(1,13)      |            |         |         |
|                | $\delta$   | 5,02(0,58)      |            |         |         |

<span id="page-38-0"></span>**Tabela 14** – **Estimativa dos parâmetros (erro padrão) dos modelos para o trecho LDB - CGH, empresa C, 60 dias de antecedência.**

Fonte: autoria própria

<span id="page-38-1"></span>**Tabela 15** – **Modelos melhores ajustados**

| Comp. Aérea/Dias de antec. | Trecho      | Modelo |
|----------------------------|-------------|--------|
| $A/30$ dias                | $LDB-CWB$   | MЗ     |
| A/60 dias                  | $LDB-CWB$   | M4     |
| B/30 dias                  | $LDB-CWB$   | MЗ     |
| B/60 dias                  | $LDB-CWB$   | M5     |
| C/30 dias                  | $LDB-CWB$   | M2     |
| $C/60$ dias                | $LDR-CWR$   | M5     |
| $A/30$ dias                | $LDB-CHG$   | M5     |
| $A/60$ dias                | $LDB - CHG$ | M5     |
| B/30 dias                  | $LDB - CHG$ | M5     |
| B/60 dias                  | $LDB - CHG$ | M5     |
| C/30 dias                  | $LDB-CHG$   | MЗ     |
| C/60 dias                  | $LDB-CHG$   | M5     |

### <span id="page-40-1"></span>**6 CONSIDERAÇÕES FINAIS**

Embora haja poucos estudos disponíveis na literatura nacional sobre as formas de precificação dos trechos para companhias aéreas, entender como isto funciona pode trazer alguma economia na compra destes bilhetes.

Este trabalho mostrou que em um período de 30 dias de antecedência da compra do bilhete, os valores se comportam de forma não linear, e conseguinte a esta data, não há alterações significativas do mesmo, sendo assim, comprar passagem de forma antecipada pode trazer economia ao consumidor, além de pesquisar companhias que ofereçam os melhores preços.

Contudo, caso o consumidor não consiga adquirir a passagem com 30 dias de antecedência, ainda é possível economizar comprando com até 15 dias antes da data da viagem. Do contrário, a compra realizada posterior a 30 dias de antecedência, não garante ao consumidor uma expressiva economia. Logo, recomenda-se a compra de passagens aéreas para o trecho Londrina - Curitiba ou Londrina - São Paulo com 30 dias de antecedência da viagem. Além disso, por meio dos ajustes, é possível predizer o valor pago ao longo de 60 dias de antecedência, utilizando os modelos da Tabela [16](#page-40-0) em que  $x$  é o número de dias de antecedência para a compra do bilhete.

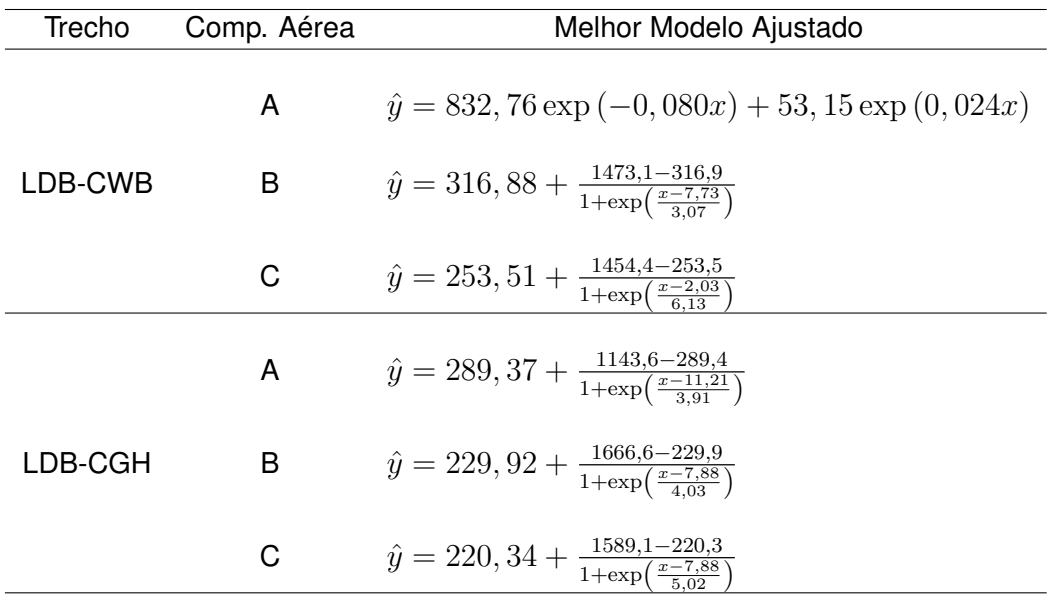

#### <span id="page-40-0"></span>**Tabela 16** – **Tabela de predição dos preços para** 60 **dias de antecedência**

## **REFERÊNCIAS**

<span id="page-42-15"></span><span id="page-42-0"></span>ACHCAR, Jorge Alberto; OLIVEIRA, Breno Raphael Gomes de. Gompertz growth curves assuming stable distributions: An application to intrauterine growth for preterm infants. **Revista Brasileira de Biometria**, v. 33, n. 2, p. 170–183, 2015. Citado na página [29.](#page-30-1)

<span id="page-42-9"></span>AKAIKE, Hirotugu. A new look at the statistical model identification. **Automatic Control, IEEE Transactions on**, v. 19, n. 6, p. 716–723, 1974. Citado na página [20.](#page-21-2)

<span id="page-42-7"></span>BATES, D.M.; WATTS, D.G. **Nonlinear Regression Analysis and Its Applications**. [S.l.]: Wiley, 2007. (Wiley Series in Probability and Statistics). Citado na página [17.](#page-18-4)

<span id="page-42-13"></span>BELLO, L. H. A. D. **Modelagem em Experimentos Mistura-Processo para Otimização de Processos Industriais**. Rio de Janeiro: [s.n.], 2010. Citado 2 vezes nas páginas [20](#page-21-2) e [21.](#page-22-2)

<span id="page-42-4"></span>BILOTKACH, V. **Understanding Price Dispersion in the Airline Industry: Capacity Constraints and Consumer Heterogeneity.** 2006. Darin Lee, Org. Advances in Airline Economics, vol. I. Elsevier. Advances in Airline Economics. Citado na página [15.](#page-16-1)

<span id="page-42-12"></span>BURNHAM, K.P.; ANDERSON, D.R. **Model Selection and Multimodel Inference: A Practical Information-Theoretic Approach**. [S.l.]: Springer New York, 2002. Citado na página [20.](#page-21-2)

<span id="page-42-5"></span>DRAPER, Norman Richard; SMITH, Harry. **Applied regression analysis**. New York, U.S.A: [s.n.], 1998. Citado na página [17.](#page-18-4)

<span id="page-42-11"></span>EMILIANO, P. C. **Fundamentos e aplicações dos critérios de informação: Akaike e Bayesiano**. 2009. Dissertação Mestrado em Estatística e Experimentação Agropercuária. Universidade Federal de Lavras. Citado 2 vezes nas páginas [20](#page-21-2) e [21.](#page-22-2)

<span id="page-42-8"></span>EMILIANO, Paulo C et al. Critérios de informação de akaike versus bayesiano: análise comparativa. **19<sup>o</sup> Simpósio Nacional de Probabilidade e Estatística**, 2010. Citado na página [20.](#page-21-2)

<span id="page-42-1"></span>EVANS, William; KESSIDES, Ioannis. Localized market power in the u.s. airline industry. **The Review of Economics and Statistics**, v. 75, n. 1, p. 66–75, 1993. Citado na página [15.](#page-16-1)

<span id="page-42-14"></span>HURVICH, Clifford M.; TSAI, Chih-Ling. Regression and time series model selection in small samples. **Biometrika**, v. 76, n. 2, p. 297–307, jun 1989. Citado na página [21.](#page-22-2)

<span id="page-42-10"></span>KONISHI, S.; KITAGAWA, G. **Information Criteria and Statistical Modeling**. [S.l.]: Springer Publishing Company, Incorporated, 2007. Citado na página [20.](#page-21-2)

<span id="page-42-6"></span>MAZUCHELI, Josmar; ACHCAR, Jorge. Algumas considerações em regressão não linear. v. 24, 04 2002. Citado na página [17.](#page-18-4)

<span id="page-42-2"></span>MORAIS, L. G. A. **Yield Management nos hotéis do Rio de Janeiro: levantamento e análise**. 2002. Dissertação Mestrado em Engenharia de Produção. Pontifícia Universidade Católica. Citado na página [15.](#page-16-1)

<span id="page-42-3"></span>OLIVEIRA, A. V. M. **Estudo dos Determinantes dos Preços das Companhias Aéreas no Mercado Doméstico**. 2009. ANAC - Agência Nacional de Aviação Civil. Citado na página [15.](#page-16-1)

<span id="page-43-0"></span>OLIVEIRA, A V M; HUSE, C. **Localized Competitive Advantage and Price Reacations to Entry: Full-Service vs. Low-Cost Airlines in the Brazilian Market.** 2005. Acervo científico do núleo de estudos em competição e regulação do tranporte aéreo (NECTAR). Citado na página [15.](#page-16-1)

<span id="page-43-5"></span>SAKAMOTO, Y; ISHIGURO, M; KITAGAWA, G. **Akaike Information Criterion Statistics**. [S.l.]: Reidel Publishing Company, 1986. Citado na página [20.](#page-21-2)

<span id="page-43-6"></span>SCHWARZ, G. Estimating the dimension of a model. **The Annals of Statistics**, v. 6, p. 461–464, 1978. Citado na página [21.](#page-22-2)

<span id="page-43-3"></span>SEBER, G.A.F.; WILD, C.J. **Nonlinear Regression**. [S.l.]: Wiley, 2003. (Wiley Series in Probability and Statistics). Citado na página [17.](#page-18-4)

<span id="page-43-4"></span>SUGIURA, N. Further analysts of the data by akaike's information criterion and the infinite corrections. **Communications in Statistics-Theory an Methods.**, Ontario, v. 7, n. 1, p. 13–26, 1978. Citado na página [20.](#page-21-2)

<span id="page-43-2"></span>THOMAS, G. **Regressão não Linear**. 2016. Trabalho de conclusão do curso de pós -graduaçã em estatística e experimentação agropecuária. Escola superior de Agricultura Luiz de Queiroz - USP. Citado 2 vezes nas páginas [17](#page-18-4) e [19.](#page-20-2)

<span id="page-43-1"></span>WEATHERFORD, L. R. **Perishable Asset Revenue Management in General Business Situations**. 1991. Ph.D. thesis, Darden Graduate School of Business Administration, University of Virginia, Charlottesville, VA. Citado na página [15.](#page-16-1)

# **APÊNDICE**

```
Algoritmo 1 – Script do Software R
#Para exemplificar o método de Gauss–Newton de forma simples, escolheu–se 3 1
 \leftrightarrow pares ordenados (x, y)2
y \leftarrow c (0.9, 0.62, 0.08) 3
x \leftarrow c(2, 5, 7) 4
                                                 5
#Considerou-se o modelo: y=exp(ax) em que o valor inicial escolhido para a 6
 \rightarrow foi de 0.35
                                                 7
a \leftarrow 0.35b<− vector() 9
                                                 10
r \leftarrowvector ( ) 11
d1 \leftarrow vector ( ) 12
                                                 13
n<− 100 14
                                                 15
#Na implementação do método, r significa o resíduo dado pela diferença e 16
 \rightarrow entre os valores observados e o modelo proposto; d1 é a primeira
 \leftrightarrow derivada da função.
                                                 17
for (i in 1:n) 18\{ 19
 r \leftarrow y - exp(a[i] * x) 20
 d1<− x∗exp(a[i]*x) 21
 b [ i ]<− a [ i ] + ( ( t ( d1 )%∗%d1 ) ^−1) %∗% ( t ( d1 )%∗%r ) 22
 a[i+1]<-b[i] 23
\} 24
                                                 25
#Executando estas linhas de comando, rapidamente por volta da décima 26\rightarrow segunda iteração, tem–se a convergência do método. Ou seja, a=−0.1549 é
 \hookrightarrow a estimativa do parâmetro pois a partir desta iteração a mesma se
 \rightarrow repete independente do número de iterações escolhido.
                                                 27
#Abaixo, apresenta–se a linha de comando utilizando a função n ls em que se 28
 \hookrightarrow obtém o mesmo o resultado.
                                                 29
n l s (y \sim \exp(a*x), start=c(a=0.35)) 30
```
# <span id="page-48-2"></span>**B GRÁFICOS DAS FIGURAS AJUSTADOS**

<span id="page-48-0"></span>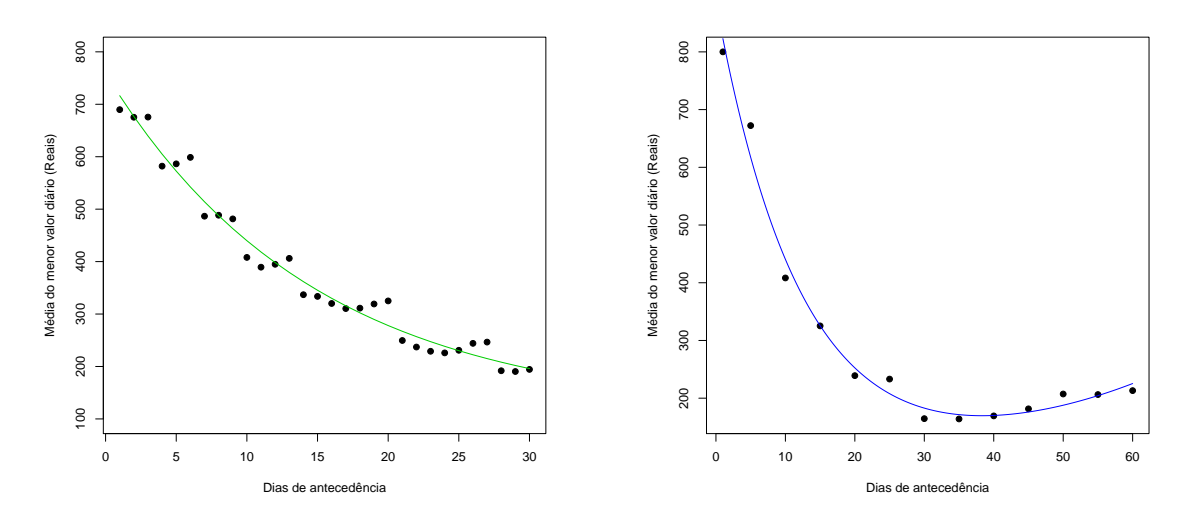

Fonte: autoria própria

**Figura 7** – **LDB-CWB, empresa A, modelos M3 e M4**

<span id="page-48-1"></span>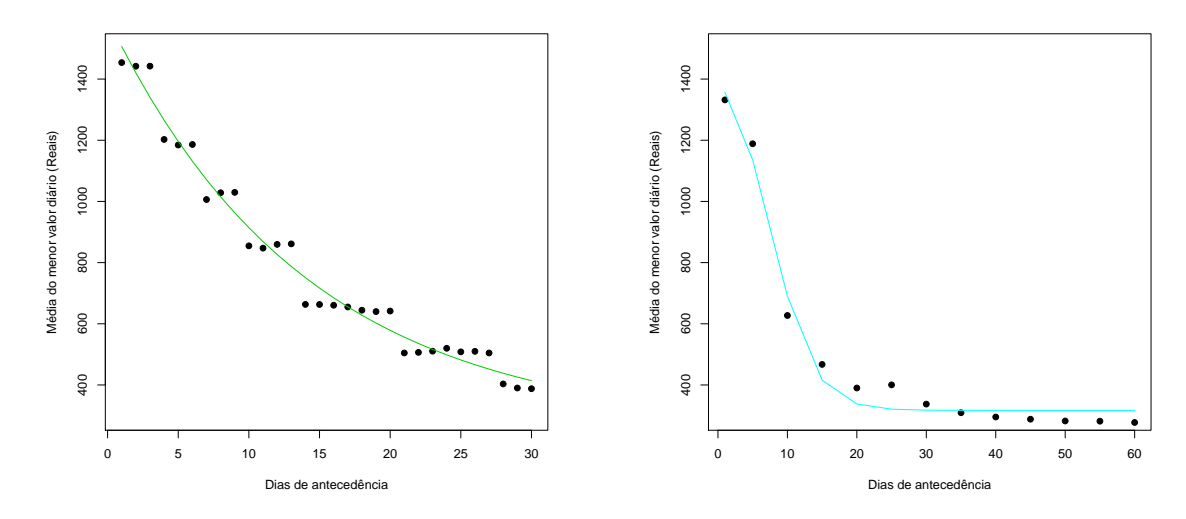

Fonte: autoria própria **Figura 8** – **LDB-CWB, empresa B, modelos M3 e M5**

<span id="page-49-0"></span>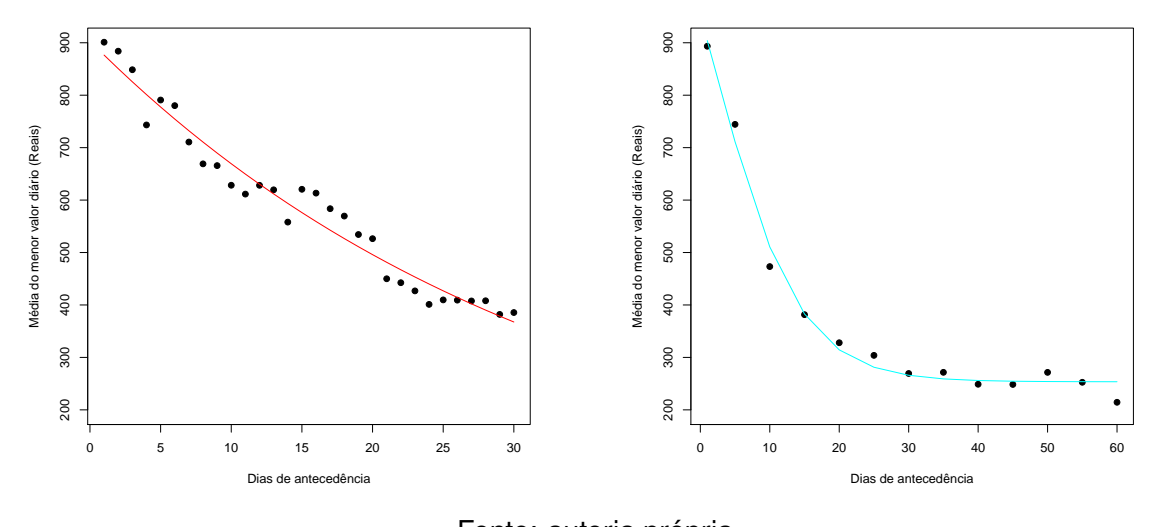

Fonte: autoria própria **Figura 9** – **LDB-CWB, empresa C, modelos M2 e M5**

<span id="page-49-1"></span>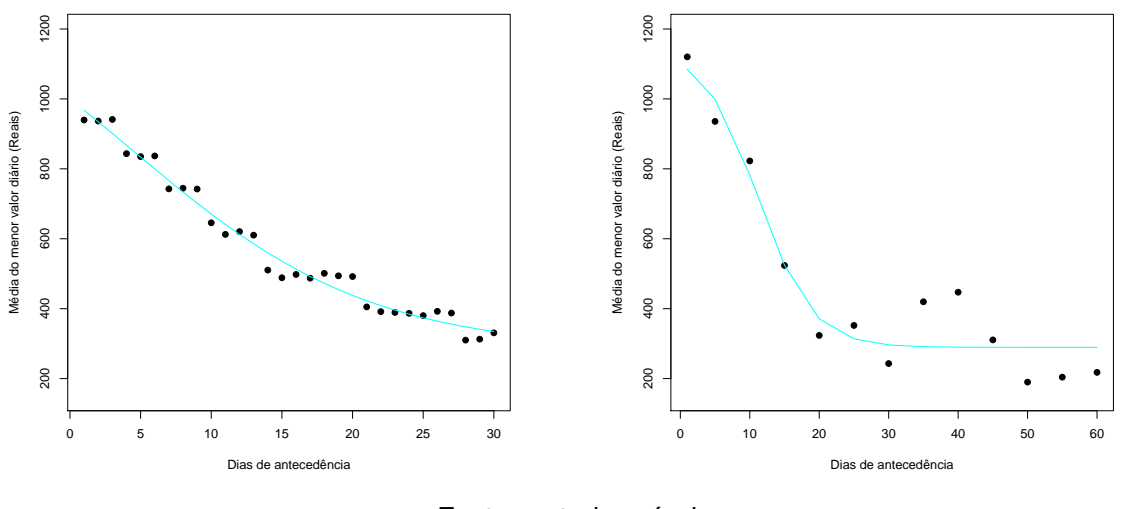

Fonte: autoria própria

**Figura 10** – **LDB-CGH, empresa A, modelos M5 e M5**

<span id="page-50-1"></span><span id="page-50-0"></span>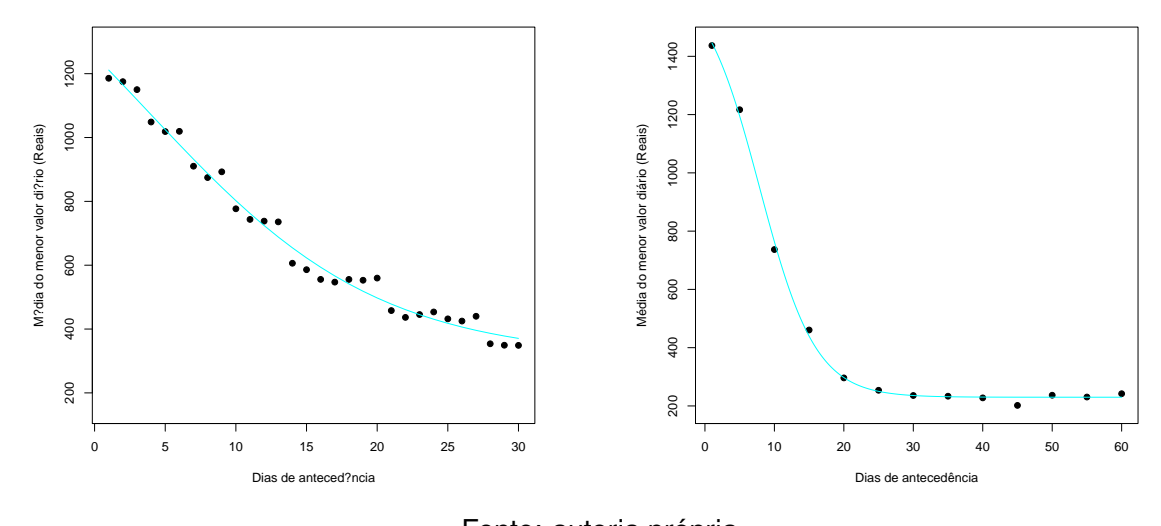

Fonte: autoria própria **Figura 11** – **LDB-CGH, empresa B, modelos M5 e M5**

<span id="page-50-2"></span>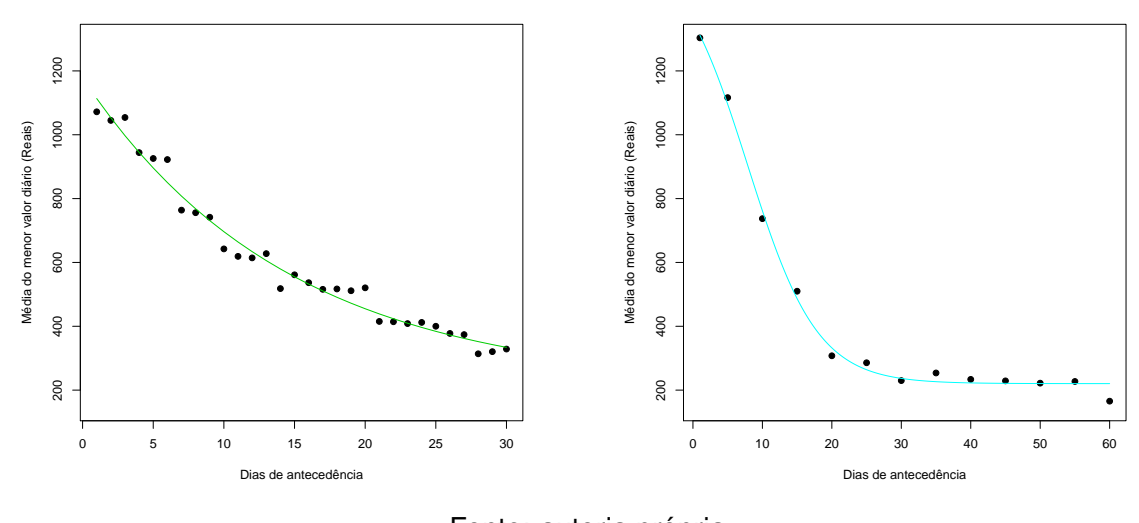

Fonte: autoria própria

**Figura 12** – **LDB-CGH, empresa C, modelos M3 e M5**